# **BECKHOFF** New Automation Technology

Manual | EN

# TF8810

TwinCAT 3 | AES70 (OCA) Communication

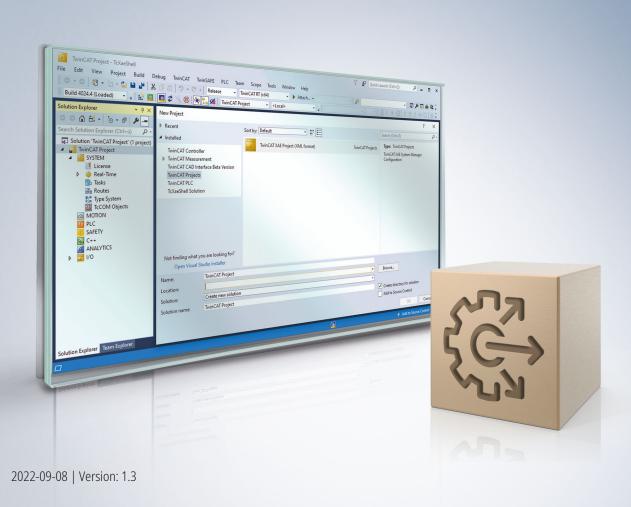

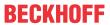

# **Table of contents**

| 1 | Fore  | word                |                                                            | 5  |  |  |  |
|---|-------|---------------------|------------------------------------------------------------|----|--|--|--|
|   | 1.1   | Notes o             | on the documentation                                       | 5  |  |  |  |
|   | 1.2   | 2 For your safety 6 |                                                            |    |  |  |  |
|   | 1.3   | Notes o             | on information security                                    | 7  |  |  |  |
| 2 | Over  | view                |                                                            | 8  |  |  |  |
| 3 | Syst  | em requ             | irements                                                   | 9  |  |  |  |
| 4 | Insta | llation             |                                                            | 10 |  |  |  |
| 5 | Lice  | nsing               |                                                            | 14 |  |  |  |
| 6 | Tech  | nical int           | troduction                                                 | 17 |  |  |  |
| 7 | PLC   | API                 |                                                            | 18 |  |  |  |
|   | 7.1   | Functio             | n blocks                                                   | 18 |  |  |  |
|   |       | 7.1.1               | FB_OcaDevice                                               | 18 |  |  |  |
|   |       | 7.1.2               | FB_OcaRoot                                                 | 19 |  |  |  |
|   |       | 7.1.3               | Worker function blocks                                     | 24 |  |  |  |
|   | 7.2   | Data ty             | pes                                                        | 54 |  |  |  |
|   |       | 7.2.1               | Structures used to represent the properties of OCA objects | 54 |  |  |  |
|   |       | 7.2.2               | E_OcaStatus                                                | 56 |  |  |  |
|   |       | 7.2.3               | E_OcaMuteState                                             | 57 |  |  |  |
|   |       | 7.2.4               | ST_OcaTemperature                                          | 57 |  |  |  |
|   |       | 7.2.5               | ST_OcaDeviceInfo                                           | 57 |  |  |  |
|   |       | 7.2.6               | E_OcaMessageType                                           | 57 |  |  |  |
| 8 | Exan  | nples               |                                                            | 58 |  |  |  |
|   | 8.1   | Exampl              | le for using the function block FB_OcaDevice               | 58 |  |  |  |
|   | 8.2   | Exampl              | le for using the function block FB_OcaRoot                 | 58 |  |  |  |
|   | 8.3   | Exampl              | le for using the function block FB_OcaWorker               | 59 |  |  |  |
|   | 8.4   | Exampl              | le for using the function block FB_OcaGain                 | 60 |  |  |  |
| ^ | Cum   |                     | Comice                                                     | C4 |  |  |  |

Version: 1.3

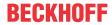

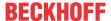

# 1 Foreword

#### 1.1 Notes on the documentation

This description is only intended for the use of trained specialists in control and automation engineering who are familiar with applicable national standards.

It is essential that the documentation and the following notes and explanations are followed when installing and commissioning the components.

It is the duty of the technical personnel to use the documentation published at the respective time of each installation and commissioning.

The responsible staff must ensure that the application or use of the products described satisfy all the requirements for safety, including all the relevant laws, regulations, guidelines and standards.

#### **Disclaimer**

The documentation has been prepared with care. The products described are, however, constantly under development.

We reserve the right to revise and change the documentation at any time and without prior announcement. No claims for the modification of products that have already been supplied may be made on the basis of the data, diagrams and descriptions in this documentation.

#### **Trademarks**

Beckhoff®, TwinCAT®, TwinCAT/BSD®, TC/BSD®, EtherCAT®, EtherCAT G®, EtherCAT G10®, EtherCAT P®, Safety over EtherCAT®, TwinSAFE®, XFC®, XTS® and XPlanar® are registered trademarks of and licensed by Beckhoff Automation GmbH.

Other designations used in this publication may be trademarks whose use by third parties for their own purposes could violate the rights of the owners.

#### **Patent Pending**

The EtherCAT Technology is covered, including but not limited to the following patent applications and patents:

EP1590927, EP1789857, EP1456722, EP2137893, DE102015105702 with corresponding applications or registrations in various other countries.

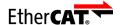

EtherCAT® is a registered trademark and patented technology, licensed by Beckhoff Automation GmbH, Germany

#### Copyright

© Beckhoff Automation GmbH & Co. KG, Germany.

The reproduction, distribution and utilization of this document as well as the communication of its contents to others without express authorization are prohibited.

Offenders will be held liable for the payment of damages. All rights reserved in the event of the grant of a patent, utility model or design.

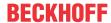

# 1.2 For your safety

#### Safety regulations

Read the following explanations for your safety.

Always observe and follow product-specific safety instructions, which you may find at the appropriate places in this document.

#### **Exclusion of liability**

All the components are supplied in particular hardware and software configurations which are appropriate for the application. Modifications to hardware or software configurations other than those described in the documentation are not permitted, and nullify the liability of Beckhoff Automation GmbH & Co. KG.

#### Personnel qualification

This description is only intended for trained specialists in control, automation, and drive technology who are familiar with the applicable national standards.

#### Signal words

The signal words used in the documentation are classified below. In order to prevent injury and damage to persons and property, read and follow the safety and warning notices.

#### Personal injury warnings

#### **A** DANGER

Hazard with high risk of death or serious injury.

#### **▲ WARNING**

Hazard with medium risk of death or serious injury.

#### **A CAUTION**

There is a low-risk hazard that could result in medium or minor injury.

#### Warning of damage to property or environment

#### **NOTICE**

The environment, equipment, or data may be damaged.

#### Information on handling the product

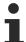

This information includes, for example:

recommendations for action, assistance or further information on the product.

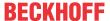

# 1.3 Notes on information security

The products of Beckhoff Automation GmbH & Co. KG (Beckhoff), insofar as they can be accessed online, are equipped with security functions that support the secure operation of plants, systems, machines and networks. Despite the security functions, the creation, implementation and constant updating of a holistic security concept for the operation are necessary to protect the respective plant, system, machine and networks against cyber threats. The products sold by Beckhoff are only part of the overall security concept. The customer is responsible for preventing unauthorized access by third parties to its equipment, systems, machines and networks. The latter should be connected to the corporate network or the Internet only if appropriate protective measures have been set up.

In addition, the recommendations from Beckhoff regarding appropriate protective measures should be observed. Further information regarding information security and industrial security can be found in our https://www.beckhoff.com/secquide.

Beckhoff products and solutions undergo continuous further development. This also applies to security functions. In light of this continuous further development, Beckhoff expressly recommends that the products are kept up to date at all times and that updates are installed for the products once they have been made available. Using outdated or unsupported product versions can increase the risk of cyber threats.

To stay informed about information security for Beckhoff products, subscribe to the RSS feed at <a href="https://www.beckhoff.com/secinfo">https://www.beckhoff.com/secinfo</a>.

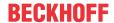

# 2 Overview

The AES70 standard was published by the <u>Audio Engineering Society</u>, which is based in New York. It defines a scalable control protocol for professional audio devices and

describes monitoring and control of such devices, but not the transfer of media data.

The function blocks of the TwinCAT 3 AES70 (OCA) Communication PLC library can be used to establish data exchange between a TwinCAT PLC and a device that supports the AES70 (OCA) standard. The user can query or set properties of different objects in a device (Oca device). Various function blocks such as FB\_OcaGain, FB\_OcaMute or FB\_OcaSwitch are available for this purpose.

The user can thus integrate OCA-compatible audio systems into Beckhoff's PC-based control technology platform and select from a wide range of control panels and various I/Os.

Further information can be found on the Beckhoff website under entertainment industry.

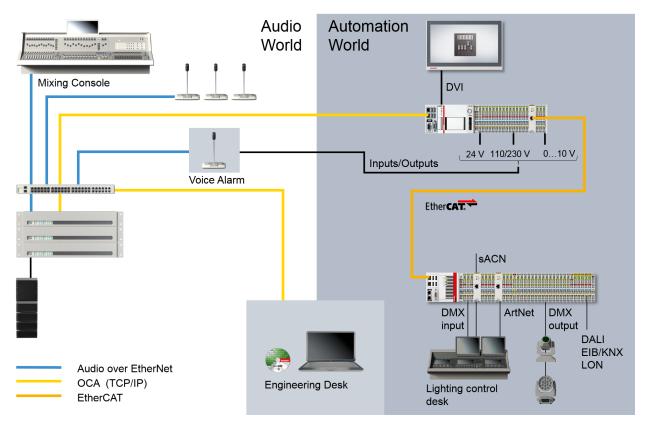

For the OCA-capable amplifiers from d&b audiotechnik, an example of a higher-level function block with some basic functions such as gain, mute or presets is available for download from the d&b audiotechnik website under www.dbaudio.com > Systems > Networks and Integration > Integration

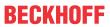

# 3 System requirements

| Technical data               | Requirement                                             |
|------------------------------|---------------------------------------------------------|
| Operating system             | Windows 7/10, Windows Embedded Standard 7, Windows CE 7 |
| Target platform              | PC architecture (x86, x64 or ARM)                       |
| TwinCAT version              | TwinCAT 3.1 build 4022.2 or higher                      |
| Required TwinCAT setup level | TwinCAT 3 XAE, XAR                                      |
| Required TwinCAT license     | TF8810 AES70 (OCA) Communication                        |

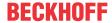

# 4 Installation

The following section describes how to install the TwinCAT 3 Function for Windows-based operating systems.

- ✓ The TwinCAT 3 Function setup file was downloaded from the Beckhoff website.
- 1. Run the setup file as administrator. To do this, select the command **Run as administrator** in the context menu of the file.
  - ⇒ The installation dialog opens.
- 2. Accept the end user licensing agreement and click Next.

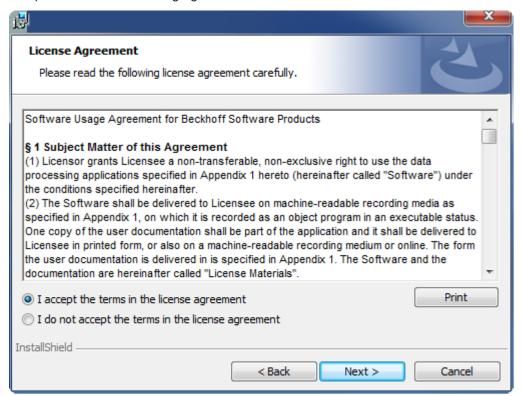

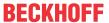

3. Enter your user data.

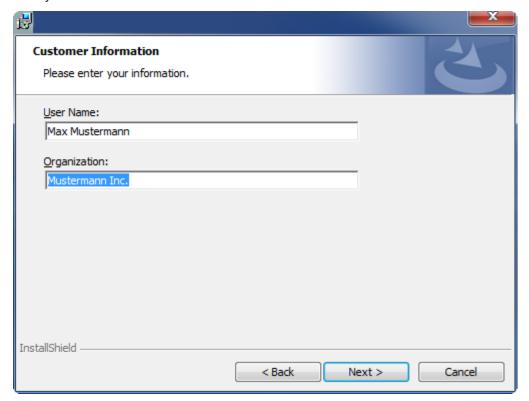

4. If you want to install the full version of the TwinCAT 3 Function, select **Complete** as installation type. If you want to install the TwinCAT 3 Function components separately, select **Custom**.

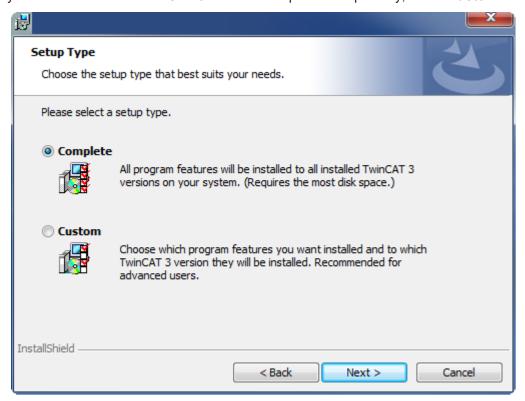

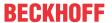

5. Select **Next**, then **Install** to start the installation.

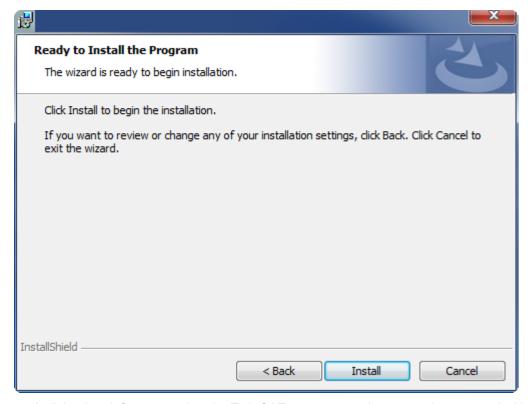

- ⇒ A dialog box informs you that the TwinCAT system must be stopped to proceed with the installation.
- 6. Confirm the dialog with Yes.

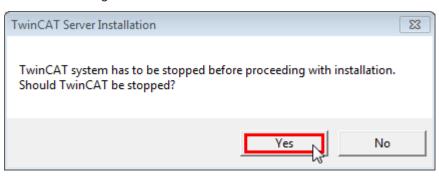

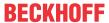

7. Select **Finish** to exit the setup.

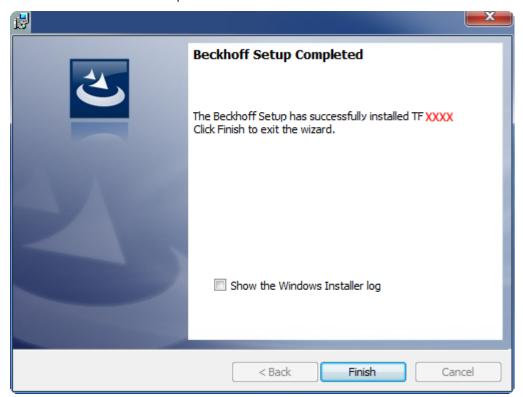

⇒ The TwinCAT 3 Function has been successfully installed and can be licensed (see <u>Licensing</u> [▶ 14]).

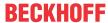

# 5 Licensing

The TwinCAT 3 function can be activated as a full version or as a 7-day test version. Both license types can be activated via the TwinCAT 3 development environment (XAE).

#### Licensing the full version of a TwinCAT 3 Function

A description of the procedure to license a full version can be found in the Beckhoff Information System in the documentation "TwinCAT 3 Licensing".

#### Licensing the 7-day test version of a TwinCAT 3 Function

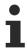

A 7-day test version cannot be enabled for a TwinCAT 3 license dongle.

- 1. Start the TwinCAT 3 development environment (XAE).
- 2. Open an existing TwinCAT 3 project or create a new project.
- 3. If you want to activate the license for a remote device, set the desired target system. To do this, select the target system from the **Choose Target System** drop-down list in the toolbar.
  - ⇒ The licensing settings always refer to the selected target system. When the project is activated on the target system, the corresponding TwinCAT 3 licenses are automatically copied to this system.
- 4. In the **Solution Explorer**, double-click **License** in the **SYSTEM** subtree.

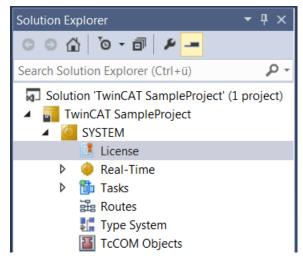

⇒ The TwinCAT 3 license manager opens.

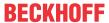

5. Open the **Manage Licenses** tab. In the **Add License** column, check the check box for the license you want to add to your project (e.g. "TF4100 TC3 Controller Toolbox").

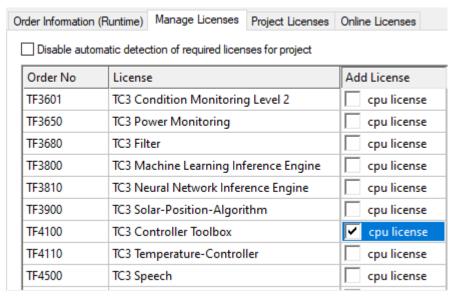

- 6. Open the Order Information (Runtime) tab.
  - ⇒ In the tabular overview of licenses, the previously selected license is displayed with the status "missing".
- 7. Click **7-Day Trial License...** to activate the 7-day trial license.

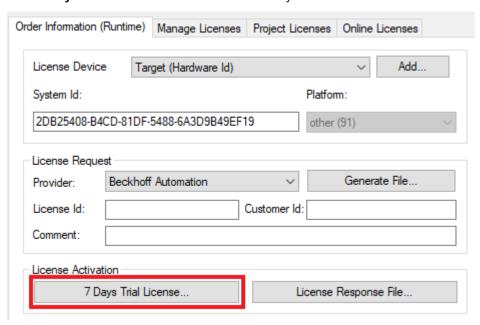

⇒ A dialog box opens, prompting you to enter the security code displayed in the dialog.

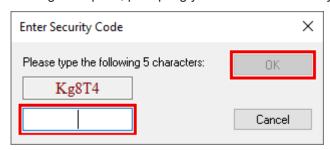

- 8. Enter the code exactly as it is displayed and confirm the entry.
- 9. Confirm the subsequent dialog, which indicates the successful activation.
  - ⇒ In the tabular overview of licenses, the license status now indicates the expiry date of the license.

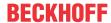

- 10. Restart the TwinCAT system.
- $\Rightarrow$  The 7-day trial version is enabled.

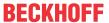

# 6 Technical introduction

The AES70 specification describes objects representing functions and device states. These objects are handled with TwinCAT using function block methods. Each object has a unique object number that is defined by the device manufacturer.

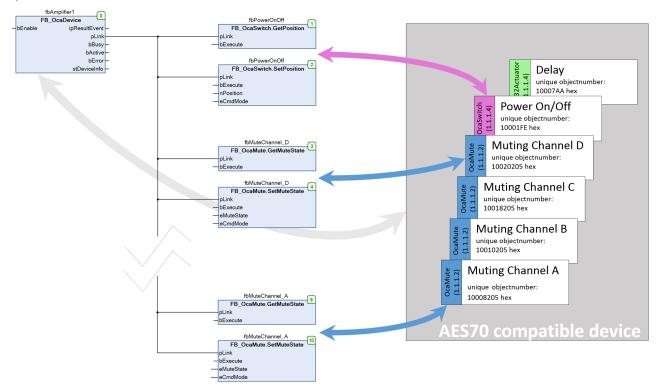

For each AES70-compatible device, an instance of the function block <u>FB OcaDevice</u> [▶\_18] has to be called cyclically. The function block establishes the connection via TCP/IP. The parameterization of the function block (IP address, port etc.) is explained in the <u>Example for using the function block FB OcaDevice</u> [▶\_58]. After calling the function block instance, you must call the methods of those function blocks that represent objects in the AES70-compatible device, for example so-called <u>worker objects</u> [▶\_24] such as OcaMute, OcaSwitch, and so on.

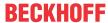

# 7 PLC API

# 7.1 Function blocks

# 7.1.1 FB\_OcaDevice

```
FB_OcaDevice

bEnable BOOL

Tc3_Eventlogger.I_TcResultEvent ipResultEvent

POINTER TO ST_Link pLink

BOOL bBusy

BOOL bActive

BOOL bError

ST_OcaDeviceInfo stDeviceInfo
```

The function block FB\_OcaDevice establishes the connection via TcpIp to devices that support the AES70 standard.

#### Cyclically single call

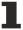

The instance of the function block FB\_OcaDevice must be called cyclically once at the start of the PLC program.

#### **Syntax**

```
VAR_INPUT
bEnable : BOOL;
END_VAR
VAR_OUTPUT
ipTcResultEvent : Tc3_EventLogger.I_TcResultEvent;
pLink : POINTER TO ST_Link;
bBusy : BOOL;
bActive : BOOL;
bError : BOOL;
stDeviceInfo : ST_OcaDeviceInfo;
END_VAR
```

#### Inputs

| Name    | Туре | Description                                                                                                    |  |
|---------|------|----------------------------------------------------------------------------------------------------|--|
| bEnable | BOOL | Enables/disables execution of the function block and starts the "keep alimechanism.                                                                                                    |  |
|         |      | A rising edge at this input clears any pending errors (indicated by bError = TRUE).  The property sDeviceName should be set before the activation.  Parameters such as IP address, port, etc. should also be predefined in the global variable list "GVL_AES70". |  |

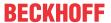

#### Outputs

| Name            | Туре                             | Description                                                                                                    |
|-----------------|----------------------------------|----------------------------------------------------------------------------------------------------|
| ipTcResultEvent | Tc3_EventLogger.I_TcRes ultEvent | Result interface with detailed information on the return value                                                        |
| pLink           | POINTER TO ST_Link               | Pointer for establishing a connection between OCA objects and the OCA device                                          |
| bBusy           | BOOL                             | TRUE as long as the function block is called with bEnable = TRUE.                                                     |
| bActive         | BOOL                             | Indicates that the device is ready to operate.                                                                        |
|                 |                                  | This output is generally used to activate OCA objects.                                                                |
| bError          | BOOL                             | TRUE, if an error occurs.                                                                                             |
| stDeviceInfo    | ST OcaDeviceInfo [▶ 57]          | This structure provides information such as the time of the last sent or received message and the number of messages. |

# Properties

| Name                | Туре       | Access | Definition lo-<br>cation | Description                                                                                                    |
|---------------------|------------|--------|--------------------------|----------------------------------------------------------------------------------------------------|
| AmsNetId            | T_AmsNetID | Set    | Local                    | AMS network ID of the device                                                                                                    |
|                     |            |        |                          | For the local computer (default) an empty string may be specified.                                                                                                    |
| bLocalOca<br>Device | BOOL       |        | Local                    | Currently unused (intended for future extension)                                                                                                    |
| sDeviceNa           | STRING     | Set    |                          | Name of the OCA device to be used                                                                                                    |
| me                  |            |        |                          | Parameters such as IP address and port are defined in the array aOcaDevices, which can be found in the global variable list GVL_AES70.                                                                                                    |
| tAdsTimeo<br>ut     | TIME       | Set    |                          | Maximum time allowed for the execution of the function block                                                                                                    |
|                     |            |        |                          | This input is internally preset to <a doi.org="" href="https://doi.org/li&gt; &lt;a href=" https:="" li=""> <a doi.org="" href="https://doi.org/li&gt; &lt;a href=" https:="" li=""> <a h<="" href="https://doi.org/li&gt; &lt;a href=" td=""></a></a></a></a></a></a></a></a></a></a></a></a></a></a></a></a></a></a></a></a></a></a></a></a></a></a></a></a></a></a></a></a></a></a></a> |

#### Requirements

| Development environment       | Target platform          | PLC libraries to include |
|-------------------------------|--------------------------|--------------------------|
| TwinCAT v3.1.4022.2 or higher | PC or CX (x64, x86, ARM) | Tc3_AES70                |

See also: Example for using the function block FB\_OcaDevice [▶ 58]

# 7.1.2 FB\_OcaRoot

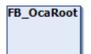

The function block FB\_OcaRoot provides basic OCA functionality. It is the function block from which all other function blocks inherit.

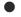

#### No explicit call

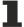

Since there is no code in the body of the function block, it should not be called explicitly. Instead, use the corresponding methods of the function block.

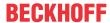

#### Methods

| Name                          | Definition loca-<br>tion | Description                                                                                                  |
|-------------------------------|--------------------------|----------------------------------------------------------------------------------------------------|
| GetClassIdentification [▶ 21] | Local                    | This method can be used to query the ClassId and ClassVersion of the OCA object.                             |
|                               |                          | If the query was successful, the result is output in the properties stClassID and stClassVersion.            |
| GetLockable [▶ 21]            | Local                    | This method is used to query whether the OCA object can be locked.                                           |
|                               |                          | If the query was successful, the result is output in the property stLockable.                                |
| LockUnlock [▶ 22]             | Local                    | Method for unlocking or locking an OCA object                                                                |
|                               |                          | If the method was executed successfully, the result is output in the property stObjectLocked.                |
| GetRole [▶ 22]                | Local                    | OCA objects can have a text label to make their meaning easier to recognize.                                 |
|                               |                          | If the method call was successful, the result is output in the property stRole.                              |
| Subscription [ > 23]          | Local                    | You can use this method to request OCA objects, generate notifications for value changes, or set up sending. |
|                               |                          | If the method was executed successfully, the result is output in the property stSubscribed.                  |

# Properties

| Name                      | Туре                          | Access | Definition lo-<br>cation | Description                                                                                                    |
|---------------------------|-------------------------------|--------|--------------------------|----------------------------------------------------------------------------------------------------|
| sClassId                  | STRING                        | Get    | Local                    | Unique class name                                                                                                    |
| stClassId                 | ST ClassIdPro<br>perty [▶ 54] | Get    | Local                    | Unique class name                                                                                                    |
| stClassVersion            | ST_UINT16Pro<br>perty [▶ 54]  | Get    | Local                    | OCA ClassVersion                                                                                                    |
| stLockable                | ST BooleanPro<br>perty [▶ 54] | Get    | Local                    | Indicates whether the object can be locked                                                                                                    |
| stSubscribed              | ST BooleanPro<br>perty [> 54] | Get    | Local                    | Shows whether the object was requested to generate notifications when value changes occur                                                                                                 |
| stRole                    | ST StringProp<br>erty [▶ 54]  | Get    | Local                    | Task of the object in the device (e.g. Config_InputEnable)                                                                                                    |
| nONo                      | UDINT                         | Get    | Local                    | Unique number with which the instantiated object is uniquely defined                                                                                                    |
| sOcaObjectDes<br>cription | STRING(32)                    | Set    | Local                    | Arbitrary object name. This is used to assign further object properties to the function block that were defined in the array aOcaDevices (located in the global variable list GVL_AES70). |
| stObjectLocked            | ST BooleanPro<br>perty [▶ 54] | Get    | Local                    | Indicates whether the object is locked.                                                                                                    |

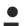

#### **AES70** standard

The names of variables and function blocks have been adapted to the AES70 standard where possible. Information about this communication protocol can be found at <a href="https://www.aes.org">www.aes.org</a> and <a href="https://www.aes.org">www.aes.org</a> and <a href="https://www.aes.org">www.aes.org</a>

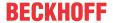

#### Requirements

| Development environment       | Target platform          | PLC libraries to include |
|-------------------------------|--------------------------|--------------------------|
| TwinCAT v3.1.4022.2 or higher | PC or CX (x64, x86, ARM) | Tc3_AES70                |

See also: Example for using the function block FB OcaRoot [▶ 58]

#### 7.1.2.1 GetClassIdentification

```
GetClassIdentification

—pLink POINTER TO ST_Link
—bExecute BOOL
```

The method GetClassIdentification can be used to query the ClassId and ClassVersion of the OCA object. If the query was successful, the result is output in the properties stClassID and stClassVersion.

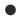

#### Cyclic method call

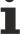

Since several PLC cycles may pass between sending and the response from the device, this method should be executed cyclically.

#### **Syntax**

```
VAR_INPUT
pLink : POINTER TO ST_Link;
bExecute : BOOL;
END_VAR
```

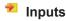

| Name     | Туре               | Description                                                                  |
|----------|--------------------|------------------------------------------------------------------------------|
| pLink    | POINTER TO ST_Link | Pointer for establishing a connection between OCA objects and the OCA device |
| bExecute | BOOL               | The method is executed with a positive edge at the bExecute input.           |

#### 7.1.2.2 GetLockable

```
GetLockable

—pLink POINTER TO ST_Link
—bExecute BOOL
```

The method GetLockable is used to query whether the OCA object can be locked. If the query was successful, the result is output in the property stLockable.

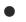

#### Cyclic method call

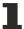

Since several PLC cycles may pass between sending and the response from the device, this method should be executed cyclically.

#### **Syntax**

```
VAR_INPUT
pLink : POINTER TO ST_Link;
bExecute : BOOL;
END_VAR
```

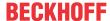

#### 🔁 Inputs

| Name     | Туре | Description                                                                  |
|----------|------|------------------------------------------------------------------------------|
| pLink    |      | Pointer for establishing a connection between OCA objects and the OCA device |
| bExecute | BOOL | The method is executed with a positive edge at the bExecute input.           |

#### 7.1.2.3 LockUnlock

|   | LockUnlock                   |
|---|------------------------------|
| _ | pLink POINTER TO ST_Link     |
| _ | bExecute BOOL                |
| _ | bLock BOOL                   |
| _ | eCmdMode E_OcaMessageTypeCmd |

The LockUnlock method can be used to unlock or lock an OCA object. If the method was executed successfully, the result is output in the property stObjectLocked.

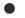

#### Cyclic method call

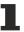

Since several PLC cycles may pass between sending and the response from the device, this method should be executed cyclically.

#### **Syntax**

VAR INPUT

pLink : POINTER TO ST\_Link;
bExecute : BOOL;
http://propersize

: BOOL; //If the Method is executed this Boolean Input decides whether the object bLock

should be locked (TRUE) or unlocked (FALSE) eCmdMode : E OcaMessageTypeCmdbLock;

END\_VAR

# Inputs

| Name     | Туре                | Description                                                                                                    |
|----------|---------------------|----------------------------------------------------------------------------------------------------|
| pLink    | POINTER TO ST_Link  | Pointer for establishing a connection between OCA objects and the OCA device                                                                     |
| bExecute | BOOL                | The method is executed with a positive edge at the bExecute input.                                                                               |
| bLock    | BOOL                | Variable that determines whether to lock (TRUE) or unlock (FALSE)                                                                                |
| eCmdMode | E_OcaMessageTypeCmd | Depending on whether confirmation is required or not, this input variable is set to E_OcaMessageTypeCmd.OcaCmdRrq or E_OcaMessageTypeCmd.OcaCmd. |

#### 7.1.2.4 **GetRole**

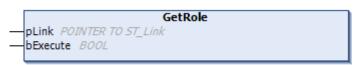

OCA objects can have a text label to make their meaning easier to recognize. If the method call was successful, the result is output in the property stRole.

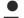

### Cyclic method call

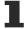

Since several PLC cycles may pass between sending and the response from the device, this method should be executed cyclically.

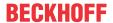

#### **Syntax**

VAR INPUT

pLink : POINTER TO ST\_Link;

bExecute : BOOL;

END VAR

### Inputs

| Name     | Туре | Description                                                                  |  |
|----------|------|------------------------------------------------------------------------------|--|
| pLink    | _    | Pointer for establishing a connection between OCA objects and the OCA device |  |
| bExecute | BOOL | The method is executed with a positive edge at the bExecute input.           |  |

#### 7.1.2.5 Subscription

## Subscription

pLink POINTER TO ST\_Link

bExecute BOOL

eMode E\_SubscriptionMode

nSubscribtionNo UDINT

eCmdMode E\_OcaMessageTypeCmd

You can use the Subscription method to request OCA objects, generate notifications for value changes, or set up sending of notifications. If the method was executed successfully, the result is output in the property stSubscribed.

#### Cyclic method call

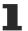

Since several PLC cycles may pass between sending and the response from the device, this method should be executed cyclically.

#### **Syntax**

VAR\_INPUT
pLink : POINTER TO ST\_Link;
bExecute : BOOL;
eMode : E\_SubscriptionMode;
nSubscribtionNo : UDINT;
eCmdMode : E\_OcaMessageTypeCmd;

END VAR

## Inputs

| Name            | Туре                | Description                                                                                                    |  |
|-----------------|---------------------|----------------------------------------------------------------------------------------------------|--|
| pLink           | POINTER TO ST_Link  | Pointer for establishing a connection between OCA objects and the OCA device                                                                                                    |  |
| bExecute        | BOOL                | The method is executed with a positive edge at the bExecute input.                                                                                                    |  |
| eMode           | E_SubscriptionMode  | Depending on whether a notification request is to be created or deleted, the input of the method can be set to E_SubscriptionMode.ADD_Subscription or E_SubscriptionMode.DELETE_Subscription. |  |
| nSubscribtionNo | UDINT               | Unique number for localizing the respective subscription                                                                                                    |  |
| eCmdMode        | E_OcaMessageTypeCmd | Depending on whether confirmation is required or not, this input variable is set to E_OcaMessageTypeCmd.OcaCmdRrq or E_OcaMessageTypeCmd.OcaCmd.                                              |  |

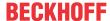

### 7.1.3 Worker function blocks

Worker function blocks are used to control OCA worker objects.

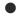

#### **AES70 standard**

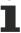

The names of variables and function blocks have been adapted to the AES70 standard where possible. Information about this communication protocol can be found at <a href="https://www.aes.org">www.aes.org</a> and <a href="https://www.aes.org">www.aes.org</a> and <a href="https://www.aes.org">www.a

# 7.1.3.1 FB\_OcaWorker

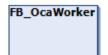

The function block FB\_OcaWorker extends the function block FB\_OcaRoot with properties and methods for handling the OCA objects.

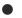

#### No explicit call

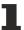

Since there is no code in the body of the function block, it should not be called explicitly. Instead, use the corresponding methods of the function block.

### Inheritance hierarchy

FB\_OcaRoot

FB\_OcaWorker

#### Methods

| Name                                 | Definition location | Description                                                                                                  |
|--------------------------------------|---------------------|----------------------------------------------------------------------------------------------------|
| GetEnabled / SetEnabled [▶ 25]       | Local               | Method for querying or setting the Enabled property of the OCA object.                                       |
|                                      |                     | If the query was successful, the result is output in the property stEnabled.                                 |
| GetLabel /SetLabel / RNtfLabel [ 26] | Local               | This method is used to query whether the OCA object can be locked.                                           |
|                                      |                     | If the query was successful, the result is output in the property stLockable.                                |
| LockUnlock [▶ 22]                    | Local               | Method for unlocking or locking an OCA object.                                                               |
|                                      |                     | If the method was executed successfully, the result is output in the property stObjectLocked.                |
| GetRole [▶ 22]                       | Local               | OCA objects can have a text label to make their meaning easier to recognize.                                 |
|                                      |                     | If the method call was successful, the result is output in the property stRole.                              |
| Subscription [▶ 23]                  | Local               | You can use this method to request OCA objects, generate notifications for value changes, or set up sending. |
|                                      |                     | If the method was executed successfully, the result is output in the property stSubscribed.                  |

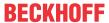

# Properties

| Name      | Туре                          | Access | Definition lo-<br>cation | Description                                                                                        |
|-----------|-------------------------------|--------|--------------------------|----------------------------------------------------------------------------------------------------|
| stEnabled | ST_BooleanProp<br>erty [▶ 54] | Get    | Local                    | Indicates whether the OCA object in the corresponding OCA device is enabled.                       |
| stLabel   | ST StringPropert y [ > 54]    | Get    | Local                    | OCA objects can have a description text that is stored in this property to facilitate recognition. |
| stLatency | ST FLOAT32Pro<br>perty [> 54] | Get    | Local                    | Processing latency of the OCA object                                                               |
| stOwner   | ST_UINT32Prope<br>rty [▶ 54]  | Get    | Local                    | OCA object number of the higher-level object                                                       |

#### **AES70 standard**

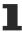

The names of variables and function blocks have been adapted to the AES70 standard where possible. Information about this communication protocol can be found at <a href="https://www.aes.org">www.aes.org</a> and <a href="https://www.aes.org">www.aes.org</a> and <a href="https://www.aes.org">www.aes.org</a>

#### Requirements

| Development environment       | Target platform          | PLC libraries to include |
|-------------------------------|--------------------------|--------------------------|
| TwinCAT v3.1.4022.2 or higher | PC or CX (x64, x86, ARM) | Tc3_AES70                |

See also: Example for using the function block FB OcaWorker [▶ 59]

#### 7.1.3.1.1 GetEnabled / SetEnabled

#### **GetEnabled**

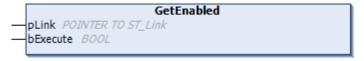

The GetEnabled method is used to query the Enabled property of the OCA object. If the query was successful, the result is output in the property stEnabled.

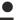

#### Cyclic method call

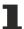

Since several PLC cycles may pass between sending and the response from the device, this method should be executed cyclically.

#### **Syntax**

VAR\_INPUT
 pLink : POINTER TO ST\_Link;
 bExecute : BOOL;

END\_VAR

# Inputs

| Name     | Туре               | Description                                                                  |  |
|----------|--------------------|------------------------------------------------------------------------------|--|
| pLink    | POINTER TO ST_Link | Pointer for establishing a connection between OCA objects and the OCA device |  |
| bExecute | BOOL               | The method is executed with a positive edge at the bExecute input.           |  |

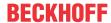

#### SetEnabled

| SetEnabled                   |  |
|------------------------------|--|
| —pLink POINTER TO ST_Link    |  |
|                              |  |
| —bValEnabled BOOL            |  |
| eCmdMode E_OcaMessageTypeCmd |  |

The SetEnabled method can be used to enable or disable an OCA object. If the method was executed successfully, the result is output in the property stEnabled.

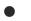

#### Cyclic method call

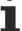

Since several PLC cycles may pass between sending and the response from the device, this method should be executed cyclically.

#### **Syntax**

VAR\_INPUT
pLink : POINTER TO ST\_Link;
bExecute : BOOL;
bValEnabled : BOOL;
eCmdMode : E\_OcaMessageTypeCmd;
END VAR

#### Inputs

| Name        | Туре                | Description                                                                                                    |  |
|-------------|---------------------|----------------------------------------------------------------------------------------------------|--|
| pLink       | POINTER TO ST_Link  | Pointer for establishing a connection between OCA objects and the OCA device.                                                                                                    |  |
| bExecute    | BOOL                | The method is executed with a positive edge at the bExecute input.                                                                                                    |  |
| bValEnabled | BOOL                | Depending on whether the OCA object is to be enabled or disabled, this input must be assigned TRUE or FALSE.                                                                                           |  |
| eCmdMode    | E_OcaMessageTypeCmd | disabled, this input must be assigned TRUE or FALSE.  Depending on whether confirmation is required or not, th input variable is set to  E_OcaMessageTypeCmd.OcaCmdRrq or  E_OcaMessageTypeCmd.OcaCmd. |  |

#### 7.1.3.1.2 GetLabel / SetLabel / RNtfLabel

#### GetLabel

```
GetLabel

pLink POINTER TO ST_Link
bExecute BOOL
```

OCA objects can be labeled to facilitate recognition. The GetLabel method is used to query this property of the OCA object. If the query was successful, the result is output in the property stLabel.

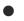

#### Cyclic method call

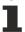

Since several PLC cycles may pass between sending and the response from the device, this method should be executed cyclically.

#### **Syntax**

VAR\_INPUT
pLink : POINTER TO ST\_Link;
bExecute : BOOL;
END VAR

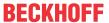

# Inputs

| Name     | Туре               | Description                                                                  |
|----------|--------------------|------------------------------------------------------------------------------|
| pLink    | POINTER TO ST_Link | Pointer for establishing a connection between OCA objects and the OCA device |
| bExecute | BOOL               | The method is executed with a positive edge at the bExecute input.           |

#### **SetLabel**

| SetLabel                     |  |
|------------------------------|--|
| —pLink POINTER TO ST_Link    |  |
| bExecute BOOL                |  |
| —sLabel STRING(255)          |  |
| eCmdMode E_OcaMessageTypeCmd |  |

The SetLabel method can be used to set the labeling of an OCA object. If the method was executed successfully, the result is output in the property stLabel.

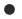

#### Cyclic method call

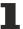

Since several PLC cycles may pass between sending and the response from the device, this method should be executed cyclically.

#### **Syntax**

VAR\_INPUT
 pLink : POINTER TO ST\_Link;
 bExecute : BOOL;

sLabel : STRING; eCmdMode : E\_OcaMessageTypeCmd;

END VAR

# Inputs

| Name     | Туре                 | Description                                                                                                    |
|----------|----------------------|----------------------------------------------------------------------------------------------------|
| pLink    | POINTER TO ST_Link   | Pointer for establishing a connection between OCA objects and the OCA device                                                                     |
| bExecute | BOOL                 | The method is executed with a positive edge at the bExecute input.                                                                               |
| sLabel   | STRING               | Label for the OCA object                                                                                                    |
| eCmdMode | E_ OcaMessageTypeCmd | Depending on whether confirmation is required or not, this input variable is set to E_OcaMessageTypeCmd.OcaCmdRrq or E_OcaMessageTypeCmd.OcaCmd. |

#### **RNtfLabel**

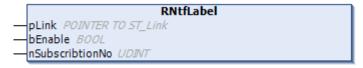

If the OCA object is prompted to notify changes (using the <u>Subscription [▶ 23]</u> method), incoming notifications are read using the RNtfLabel method.

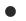

#### Cyclic method call

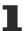

Since several PLC cycles may pass between sending and the response from the device, this method should be executed cyclically.

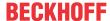

#### **Syntax**

VAR INPUT

: POINTER TO ST\_Link; : BOOL; pLink

bEnable nSubscribtionNo : UDINT;

END VAR

#### Inputs

| Name            | Туре  | Description                                                                   |
|-----------------|-------|-------------------------------------------------------------------------------|
| pLink           |       | Pointer for establishing a connection between OCA objects and the OCA device. |
| bExecute        | BOOL  | The method is executed with a positive edge at the bExecute input.            |
| nSubscribtionNo | UDINT | Unique number for localizing the respective subscription.                     |

#### 7.1.3.1.3 GetLatency / SetLatency / RNtfLatency

#### **GetLatency**

```
GetLatency
pLink POINTER TO ST_Link
bExecute BOOL
```

The GetLatenca method is used to query the processing latency of the OCA object. If the query was successful, the result is output in the property stLatency.

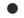

#### Cyclic method call

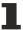

Since several PLC cycles may pass between sending and the response from the device, this method should be executed cyclically.

#### **Syntax**

VAR INPUT

pLink : POINTER TO ST Link;

bExecute : BOOL;

END\_VAR

### Inputs

| Name     | Туре               | Description                                                                  |
|----------|--------------------|------------------------------------------------------------------------------|
| pLink    | POINTER TO ST_Link | Pointer for establishing a connection between OCA objects and the OCA device |
| bExecute | BOOL               | The method is executed with a positive edge at the bExecute input.           |

#### **SetLatency**

|          | SetLatency                   |
|----------|------------------------------|
| $\dashv$ | pLink POINTER TO ST_Link     |
| $\dashv$ | bExecute BOOL                |
| $\dashv$ | fLatency <i>REAL</i>         |
| $\dashv$ | eCmdMode E_OcaMessageTypeCmd |

The SetLatency method can be used to set the processing latency of an OCA object. If the method was executed successfully, the result is output in the property stLatency.

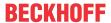

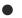

#### Cyclic method call

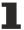

Since several PLC cycles may pass between sending and the response from the device, this method should be executed cyclically.

#### **Syntax**

VAR INPUT

pLink : POINTER TO ST\_Link;

bExecute : BOOL;

fLatency : REAL;
eCmdMode : E\_OcaMessageTypeCmd;

END VAR

## Inputs

| Name     | Туре                | Description                                                                                                    |  |
|----------|---------------------|----------------------------------------------------------------------------------------------------|--|
| pLink    | POINTER TO ST_Link  | Pointer for establishing a connection between OCA objects and the OCA device                                                                     |  |
| bExecute | BOOL                | The method is executed with a positive edge at the bExecute input.                                                                               |  |
| fLatency | REAL                | Value to be assigned to this property of the OCA object                                                                                          |  |
| eCmdMode | E_OcaMessageTypeCmd | Depending on whether confirmation is required or not, this input variable is set to E_OcaMessageTypeCmd.OcaCmdRrq or E_OcaMessageTypeCmd.OcaCmd. |  |

#### **RNtfLatency**

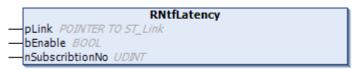

If the OCA object was prompted to notify changes (using the <u>Subscription</u> [▶ 23] method), incoming notifications are read using the RNtfLatency method.

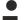

#### Cyclic method call

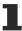

Since several PLC cycles may pass between sending and the response from the device, this method should be executed cyclically.

#### **Syntax**

VAR\_INPUT
pLink : POINTER TO ST\_Link;
bEnable : BOOL;
nSubscribtionNo : UDINT;

END\_VAR

# Inputs

| Name            | Туре               | Description                                                                   |
|-----------------|--------------------|-------------------------------------------------------------------------------|
| pLink           | POINTER TO ST_Link | Pointer for establishing a connection between OCA objects and the OCA device. |
| bExecute        | BOOL               | The method is executed with a positive edge at the bExecute input.            |
| nSubscribtionNo | UDINT              | Unique number for localizing the respective subscription.                     |

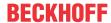

#### 7.1.3.1.4 GetOwner

|             | GetOwner         |
|-------------|------------------|
| — pLink PO. | INTER TO ST_Link |
| — bExecute  | BOOL             |

The GetOwner method is used to query the higher-level element. If the query was successful, the result is output in the property stOwner.

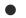

#### Cyclic method call

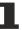

Since several PLC cycles may pass between sending and the response from the device, this method should be executed cyclically.

#### **Syntax**

VAR INPUT

pLink : POINTER TO ST\_Link;

bExecute : BOOL;

END VAR

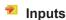

| Name     | Туре               | Description                                                                  |
|----------|--------------------|------------------------------------------------------------------------------|
| pLink    | POINTER TO ST_Link | Pointer for establishing a connection between OCA objects and the OCA device |
| bExecute | BOOL               | The method is executed with a positive edge at the bExecute input.           |

#### 7.1.3.2 Actuator function blocks

Actuator objects are worker objects whose purpose is the control of electronic functions.

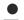

#### **AES70** standard

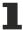

The names of variables and function blocks have been adapted to the AES70 standard where possible. Information about this communication protocol can be found at <a href="https://www.aes.org">www.aes.org</a> and <a href="https://www.aes.org">www.aes.org</a> and <a href="https://www.aes.org">www.aes.org</a> and <a href="https://www.aes.org">www.aes.org</a>

#### 7.1.3.2.1 FB\_OcaActuator

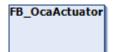

The function block FB\_OcaActuator extends the function block FB\_OcaWorker. It is the function block from which all function blocks that are assigned to the Actuator category inherit. FB\_OcaActuator has neither properties nor methods.

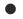

#### No explicit call

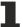

Since there is no code in the body of the function block, it should not be called explicitly. Instead, use the corresponding methods of the function block.

#### Inheritance hierarchy

FB\_OcaRoot

FB\_OcaWorker

FB\_OcaActuator

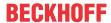

#### Requirements

| Development environment       | Target platform          | PLC libraries to include |
|-------------------------------|--------------------------|--------------------------|
| TwinCAT v3.1.4022.2 or higher | PC or CX (x64, x86, ARM) | Tc3_AES70                |

# 7.1.3.2.2 FB\_OcaGain

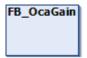

The function block FB\_OcaGain provides properties and methods for handling OCA objects for gain adjustment.

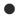

### No explicit call

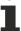

Since there is no code in the body of the function block, it should not be called explicitly. Instead, use the corresponding methods of the function block.

#### Inheritance hierarchy

FB\_OcaRoot

FB\_OcaWorker

FB\_OcaActuator

FB\_OcaGain

#### Methods

| Name                  | Definition loca-<br>tion | Description                                                                                          |
|-----------------------|--------------------------|----------------------------------------------------------------------------------------------------|
| GetGain [▶ 32]        | Local                    | Used to query the properties Gain, GainMAX and GainMIN of the OCA object.                            |
|                       |                          | If the query was successful, the result is output in the properties stGain, stGainMAX and stGainMIN. |
| <u>SetGain [▶ 32]</u> | Local                    | Use this method to set the gain of an OCA object in dB.                                              |
|                       |                          | If the method was executed successfully, the result is output in the property stGain.                |
| RNtfGain [ 32]        | Local                    | If the OCA object was prompted to notify changes (using the                                          |
|                       |                          | Subscription [ • 23] method), this method is used to read incoming notifications.                    |

# Properties

| Name      | Туре          | Access | Definition lo-<br>cation | Description              |
|-----------|---------------|--------|--------------------------|--------------------------|
| stGain    | ST_FLOAT32Pr  | Get    | Local                    | Gain in dB               |
|           | operty [▶ 54] |        |                          |                          |
| stGainMAX | ST_FLOAT32Pr  | Get    | Local                    | Maximum gain value in dB |
|           | operty [▶ 54] |        |                          |                          |
| stGainMIN | ST_FLOAT32Pr  | Get    | Local                    | Minimum gain value in dB |
|           | operty [▶ 54] |        |                          |                          |

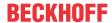

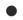

#### **AES70** standard

The names of variables and function blocks have been adapted to the AES70 standard where possible. Information about this communication protocol can be found at <a href="https://www.aes.org">www.aes.org</a> and <a href="https://www.aes.org">www.aes.org</a> and <a href="https://www.aes.org">www.a

#### Requirements

| Development environment       | Target platform          | PLC libraries to include |
|-------------------------------|--------------------------|--------------------------|
| TwinCAT v3.1.4022.2 or higher | PC or CX (x64, x86, ARM) | Tc3_AES70                |

See also: Example for using the function block FB\_OcaGain [▶ 60]

#### 7.1.3.2.2.1 GetGain / SetGain / RNtfGain

#### GetGain

```
GetGain
—pLink POINTER TO ST_Link
—bExecute BOOL
```

The GetGain method is used to query the properties Gain, GainMAX and GainMIN of the OCA object. If the query was successful, the result is output in the properties stGain, stGainMAX and stGainMIN.

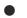

#### Cyclic method call

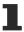

Since several PLC cycles may pass between sending and the response from the device, this method should be executed cyclically.

#### **Syntax**

```
VAR_INPUT
pLink : POINTER TO ST_Link;
bExecute : BOOL;
END VAR
```

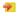

#### Inputs

| Name     | Туре | Description                                                                  |
|----------|------|------------------------------------------------------------------------------|
| pLink    |      | Pointer for establishing a connection between OCA objects and the OCA device |
| bExecute |      | The method is executed with a positive edge at the bExecute input.           |

#### **SetGain**

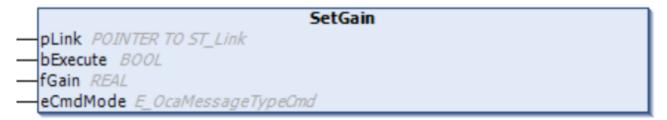

Use the SetGain method to set the gain of an OCA object in dB. If the method was executed successfully, the result is output in the property stGain.

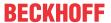

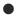

#### Cyclic method call

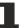

Since several PLC cycles may pass between sending and the response from the device, this method should be executed cyclically.

#### **Syntax**

VAR\_INPUT

pLink : POINTER TO ST\_Link;

bExecute : BOOL;
fGain : REAL;

eCmdMode : E\_OcaMessageTypeCmd;

END VAR

# Inputs

| Name     | Туре                | Description                                                                                                    |
|----------|---------------------|----------------------------------------------------------------------------------------------------|
| pLink    | POINTER TO ST_Link  | Pointer for establishing a connection between OCA objects and the OCA device.                                                                    |
| bExecute | BOOL                | The method is executed with a positive edge at the bExecute input.                                                                               |
| fGain    | REAL                | Gain value in dB to which the OCA object is to be set.                                                                                           |
| eCmdMode | E_OcaMessageTypeCmd | Depending on whether confirmation is required or not, this input variable is set to E_OcaMessageTypeCmd.OcaCmdRrq or E_OcaMessageTypeCmd.OcaCmd. |

#### **RNtfGain**

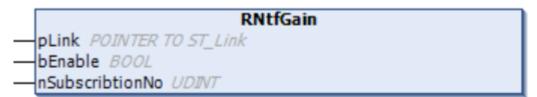

If the OCA object was prompted to notify changes (using the <u>Subscription [▶ 23]</u> method), incoming notifications are read using the RNtfGain method.

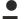

#### Cyclic method call

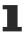

Since several PLC cycles may pass between sending and the response from the device, this method should be executed cyclically.

#### **Syntax**

VAR\_INPUT
pLink : POINTER TO ST\_Link;
bEnable : BOOL;
nSubscribtionNo : UDINT;
END\_VAR

# Inputs

| Name            | Туре               | Description                                                                   |
|-----------------|--------------------|-------------------------------------------------------------------------------|
| pLink           | POINTER TO ST_Link | Pointer for establishing a connection between OCA objects and the OCA device. |
| bExecute        | BOOL               | The method is executed with a positive edge at the bExecute input.            |
| nSubscribtionNo | UDINT              | Unique number for localizing the respective subscription.                     |

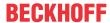

# 7.1.3.2.3 FB\_OcaSwitch

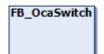

The function block FB\_OcaSwitch extends the function block FB\_OcaActuator with properties and methods and for handling OCA switch objects. These objects can have multiple switch positions. Individual positions can be enabled or disabled and given names.

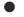

#### No explicit call

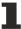

Since there is no code in the body of the function block, it should not be called explicitly. Instead, use the corresponding methods of the function block.

# Inheritance hierarchy

FB\_OcaRoot

FB\_OcaWorker

FB\_OcaActuator

FB\_OcaSwitch

#### Methods

| Name                      | Definition location | Description                                                                                           |
|---------------------------|---------------------|----------------------------------------------------------------------------------------------------|
| GetPosition [▶ 35]        | Local               | This method is used to query the Position, PositionMAX, and PositionMIN properties of the OCA object. |
| SetPosition [▶ 35]        | Local               | Use this method to set the switch position of an OCA object.                                          |
| RNtfPosition [ > 35]      | Local               | This method reads incoming notifications                                                              |
| GetPositionEnabled [▶ 37] | Local               | Method for querying a switch position                                                                 |
| SetPositionEnabled [▶ 37] | Local               | Method for enabling or disabling a switch position                                                    |
| GetPositionName           | Local               | Method for querying the name of a switch position                                                     |
| SetPositionName           | Local               | Use this method to assign a name to a switch position.                                                |

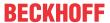

# Properties

| Name                  | Туре                                      | Access | Definition loca- | Description                                                            |
|-----------------------|-------------------------------------------|--------|------------------|------------------------------------------------------------------------|
| stPosition            | ST_UINT16Pr<br>operty<br>[• 54]           | Get    | Local            | Indicates the switch position of the OCA object.                       |
| stPosition<br>MAX     | ST_UINT16Pr<br>operty<br>[• 54]           | Get    | Local            | Indicates the lowest switch position of the OCA object.                |
| stPosition<br>MIN     | ST_UINT16Pr<br>operty<br>[• 54]           | Get    | Local            | Indicates the highest switch position of the OCA object.               |
| stPosition<br>Enabled | ST_PositionEn<br>abledPropert<br>y [> 54] | Get    | Local            | Indicates whether a particular switch position is enabled or disabled. |
| stPosition<br>Name    | ST_PositionN<br>ameProperty<br>[• 54]     | Get    | Local            | Indicates the position name of a particular switch position.           |

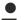

#### **AES70** standard

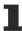

The names of variables and function blocks have been adapted to the AES70 standard where possible. Information about this communication protocol can be found at <a href="https://www.aes.org">www.aes.org</a> and <a href="https://www.aes.org">www.aes.org</a> and <a href="https://www.aes.org">www.a

#### Requirements

| Development environment       | Target platform          | PLC libraries to include |
|-------------------------------|--------------------------|--------------------------|
| TwinCAT v3.1.4022.2 or higher | PC or CX (x64, x86, ARM) | Tc3_AES70                |

#### 7.1.3.2.3.1 GetPosition / SetPosition / RNtfPosition

#### GetPosition

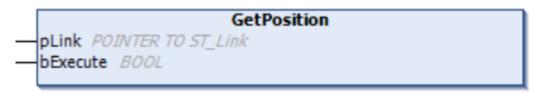

The GetPosition method is used to query the Position, PositionMAX, and PositionMIN properties of the OCA object. If the query was successful, the result is output in the properties stPosition, stPositionMAX and stPositionMIN.

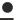

#### Cyclic method call

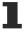

Since several PLC cycles may pass between sending and the response from the device, this method should be executed cyclically.

#### **Syntax**

VAR\_INPUT
 pLink : POINTER TO ST\_Link; //Pointer to address of the structure which links the OCA objects to the OCA device
 bExecute : BOOL; //The Method is triggered by a rising edge at this input.
END VAR

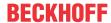

#### Inputs

| Name     | Туре | Description                                                                  |
|----------|------|------------------------------------------------------------------------------|
| pLink    |      | Pointer for establishing a connection between OCA objects and the OCA device |
| bExecute | BOOL | The method is executed with a positive edge at the bExecute input.           |

#### **SetPosition**

| SetPosition                  |
|------------------------------|
| — pLink POINTER TO ST_Link   |
| bExecute BOOL                |
| —nPosition UIVT              |
| eCmdMode E_OcaMessageTypeCmd |

The SetPosition method can be used to set the switch position of an OCA object. If the method was executed successfully, the result is output in the property stPosition.

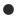

#### Cyclic method call

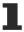

Since several PLC cycles may pass between sending and the response from the device, this method should be executed cyclically.

#### **Syntax**

```
VAR_INPUT
    pLink : POINTER TO ST_Link; //Pointer to address of the structure which links the OCA objects
to the OCA device
    bExecute : BOOL; //The Method is triggered by a rising edge at this input.
    nPosition : UINT;
    eCmdMode : E_OcaMessageTypeCmdbLock;
END VAR
```

#### Inputs

| Name      | Туре                         | Description                                                                                                    |
|-----------|------------------------------|----------------------------------------------------------------------------------------------------|
| pLink     | POINTER TO<br>ST_Link        | Pointer for establishing a connection between OCA objects and the OCA device.                                                                    |
| bExecute  | BOOL                         | The method is executed with a positive edge at the bExecute input.                                                                               |
| nPosition | UINT                         | Switch position for the OCA object.                                                                                                    |
| eCmdMode  | E_OcaMessageType<br>CmdbLock | Depending on whether confirmation is required or not, this input variable is set to E_OcaMessageTypeCmd.OcaCmdRrq or E_OcaMessageTypeCmd.OcaCmd. |

#### **RNtfPosition**

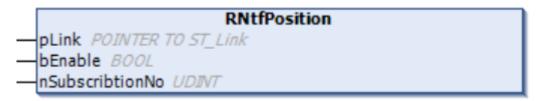

If the OCA object was prompted to notify changes (using the <u>Subscription [▶ 23]</u> method), incoming notifications are read using the RNtfPosition method.

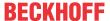

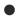

## Cyclic method call

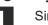

Since several PLC cycles may pass between sending and the response from the device, this method should be executed cyclically.

## **Syntax**

VAR\_INPUT

pLink : POINTER TO ST\_Link;

bEnable : BOOL; nSubscribtionNo : UDINT;

END VAR

## Inputs

| Name            | Туре  | Description                                                                   |
|-----------------|-------|-------------------------------------------------------------------------------|
| pLink           |       | Pointer for establishing a connection between OCA objects and the OCA device. |
| bExecute        | BOOL  | The method is executed with a positive edge at the bExecute input.            |
| nSubscribtionNo | UDINT | Unique number for localizing the respective subscription.                     |

## 7.1.3.2.3.2 GetPositionEnabled / SetPositionEnabled

## **GetPositionEnabled**

# GetPositionEnabled — pLink POINTER TO ST\_Link — bExecute BOOL — nIndex UINT

The GetPositionEnabled method is used to query whether the respective switch position determined by nIndex is enabled or disabled. If the query was successful, the result is output in the property stPositionEnabled.

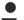

## Cyclic method call

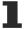

Since several PLC cycles may pass between sending and the response from the device, this method should be executed cyclically.

#### **Syntax**

```
VAR_INPUT
    pLink : POINTER TO ST_Link; //Pointer to address of the structure which links the OCA objects
to the OCA device
    bExecute : BOOL; //The Method is triggered by a rising edge at this input.
    nIndex : UINT; //The Index of the queried Position
END_VAR
```

## Inputs

| Name     | Туре               | Description                                                                  |
|----------|--------------------|------------------------------------------------------------------------------|
| pLink    | POINTER TO ST_Link | Pointer for establishing a connection between OCA objects and the OCA device |
| bExecute | BOOL               | The method is executed with a positive edge at the bExecute input.           |
| nIndex   | UINT               | Index of the switch position to be queried                                   |

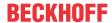

#### SetPositionEnabled

## SetPostionEnabled

pLink POINTER TO ST\_Link

bExecute BOOL

bValEnabled BOOL

—nIndex UIVT

—eCmdMode E\_OcaMessageTypeCmd

The SetPositionEnabled method can be used to enable or disable a specific switch position specified by nIndex. If the query was successful, the result is output in the property stPositionEnabled.

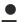

## Cyclic method call

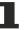

Since several PLC cycles may pass between sending and the response from the device, this method should be executed cyclically.

## **Syntax**

```
VAR_INPUT
   pLink : POINTER TO ST_Link; //Pointer to address of the structure which links the OCA
objects to the OCA device
   bExecute : BOOL; //The Method is triggered by a rising edge at this input.
   bValEnabled : BOOL; //Set this Input to TRUE to enable the Position specified by nIndex or FALSE
to disable this Position
   nIndex : UINT; //The Index of the Position which shold be modified
   eCmdMode : E_OcaMessageTypeCmdbLock;
END VAR
```

## Inputs

| Name        | Туре                     | Description                                                                                                    |
|-------------|--------------------------|----------------------------------------------------------------------------------------------------|
| pLink       | POINTER TO ST_Link       | Pointer for establishing a connection between OCA objects and the OCA device                                                                                                 |
| bExecute    | BOOL                     | The method is executed with a positive edge at the bExecute input.                                                                                                    |
| bValEnabled | BOOL                     | If this input is set to TRUE, the switch position selected by nIndex is enabled when this method is executed. If the input is set to FALSE, the switch position is disabled. |
| nPosition   | UINT                     | Switch position for the OCA object.                                                                                                    |
| eCmdMode    | E_OcaMessageTypeCmdbLock | Depending on whether confirmation is required or not, this input variable is set to E_OcaMessageTypeCmd.OcaCmdRrq or E_OcaMessageTypeCmd.OcaCmd.                             |

## 7.1.3.2.4 FB\_OcaMute

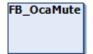

The function block FB\_OcaMute provides properties and methods for handling OCA objects for muting.

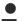

## No explicit call

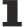

Since there is no code in the body of the function block, it should not be called explicitly. Instead, use the corresponding methods of the function block.

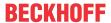

## Inheritance hierarchy

FB OcaRoot

FB\_OcaWorker

FB\_OcaActuator

FB\_OcaMute

#### Methods

| Name                 | Definition loca-<br>tion | Description                                                                                           |
|----------------------|--------------------------|----------------------------------------------------------------------------------------------------|
| GetMuteState [▶ 39]  | Local                    | This method is used to query the Position, PositionMAX, and PositionMIN properties of the OCA object. |
| SetMuteState [▶ 39]  | Local                    | Use this method to set the switch position of an OCA object.                                          |
| RNtfMuteState [▶ 39] | Local                    | This method reads incoming notifications.                                                             |

## Properties

| Name        | Туре               |     | Definition loca-<br>tion | Description                                       |
|-------------|--------------------|-----|--------------------------|---------------------------------------------------|
| stMuteState | ST_MutePr          | Get | Local                    | Indicates whether the OCA object is muted or not. |
|             | operty             |     |                          |                                                   |
|             | [ <u>&gt; 54</u> ] |     |                          |                                                   |

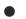

#### **AES70** standard

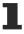

The names of variables and function blocks have been adapted to the AES70 standard where possible. Information about this communication protocol can be found at www.aes.org and www.ocaalliance.com.

## Requirements

| Development environment       | Target platform          | PLC libraries to include |
|-------------------------------|--------------------------|--------------------------|
| TwinCAT v3.1.4022.2 or higher | PC or CX (x64, x86, ARM) | Tc3_AES70                |

#### 7.1.3.2.4.1 GetMuteState / SetMuteState / RNtfMuteState

## **GetMuteState**

```
GetMuteState
pLink POINTER TO ST_Link
bExecute BOOL
```

The GetPosition method is used to query the MuteState property of the OCA object. If the query was successful, the result is output in the property stMuteState.

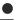

## Cyclic method call

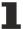

Since several PLC cycles may pass between sending and the response from the device, this method should be executed cyclically.

## **Syntax**

VAR INPUT

pLink : POINTER TO ST Link;

bExecute : BOOL;

END VAR

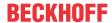

## Inputs

| Name     | Туре | Description                                                                  |
|----------|------|------------------------------------------------------------------------------|
| pLink    |      | Pointer for establishing a connection between OCA objects and the OCA device |
| bExecute | BOOL | The method is executed with a positive edge at the bExecute input.           |

#### **SetMuteState**

|   | SetMuteState                 |
|---|------------------------------|
| - | pLink POINTER TO ST_Link     |
| - | bExecute BOOL                |
| _ | eMuteState E_OcaMuteState    |
| _ | eCmdMode E_OcaMessageTypeCmd |

The SetMuteState method can be used to set the muting feature of an OCA object. If the method was executed successfully, the result is output in the property stMuteState.

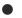

## Cyclic method call

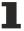

Since several PLC cycles may pass between sending and the response from the device, this method should be executed cyclically.

## **Syntax**

```
VAR_INPUT

pLink : POINTER TO ST_Link;
bExecute : BOOL;
eMuteState : E_OcaMuteState;
eCmdMode : E_OcaMessageTypeCmd;
END VAR
```

## Inputs

| Name       | Туре                  | Description                                                                                                    |
|------------|-----------------------|----------------------------------------------------------------------------------------------------|
| pLink      | POINTER TO ST_Link    | Pointer for establishing a connection between OCA objects and the OCA device                                                                     |
| bExecute   | BOOL                  | The method is executed with a positive edge at the bExecute input.                                                                               |
| eMuteState | E_OcaMuteState [▶ 57] | Muting setting (muted/unmuted) to be assigned to the OCA object.                                                                                 |
| eCmdMode   | OcaMessageTypeCmd     | Depending on whether confirmation is required or not, this input variable is set to E_OcaMessageTypeCmd.OcaCmdRrq or E_OcaMessageTypeCmd.OcaCmd. |

## **RNtfMuteState**

| RNtfMuteState                |  |
|------------------------------|--|
| pLink POINTER TO ST_Link     |  |
| - bEnable BOOL               |  |
| nSubscribtionNo <i>UDINT</i> |  |

If the OCA object was prompted to notify changes (using the <u>Subscription [▶ 23]</u> method), incoming notifications are read using the RNtfMuteState method.

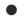

## Cyclic method call

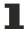

Since several PLC cycles may pass between sending and the response from the device, this method should be executed cyclically.

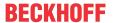

## **Syntax**

VAR INPUT

: POINTER TO ST\_Link; : BOOL; pLink

bEnable nSubscribtionNo : UDINT;

END VAR

## Inputs

| Name            | Туре               | Description                                                                   |
|-----------------|--------------------|-------------------------------------------------------------------------------|
| pLink           | POINTER TO ST_Link | Pointer for establishing a connection between OCA objects and the OCA device. |
| bExecute        | BOOL               | The method is executed with a positive edge at the bExecute input.            |
| nSubscribtionNo | UDINT              | Unique number for localizing the respective subscription.                     |

#### FB\_OcaBasicActuator 7.1.3.2.5

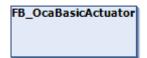

The function block FB OcaBasicActuator extends the function block FB OcaActuator. It is the function block from which all function blocks that are assigned to the BasicActuator category inherit. FB\_OcaBasicActuator has neither properties nor methods.

## Inheritance hierarchy

FB\_OcaRoot

FB\_OcaWorker

FB\_OcaActuator

FB OcaBasicActuator

#### Requirements

| Development environment       | Target platform          | PLC libraries to include |
|-------------------------------|--------------------------|--------------------------|
| TwinCAT v3.1.4022.2 or higher | PC or CX (x64, x86, ARM) | Tc3 AES70                |

#### 7.1.3.2.6 FB\_OcaBooleanActuator

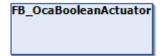

The function block FB\_OcaBooleanActuator extends the function block FB\_OcaBasicActuator with properties and methods for handling OcaBooleanActuator objects.

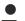

## No explicit call

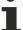

Since there is no code in the body of the function block, it should not be called explicitly. Instead, use the corresponding methods of the function block.

## Inheritance hierarchy

FB\_OcaRoot

FB\_OcaWorker

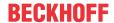

FB\_OcaActuator

FB\_OcaBasicActuator

FB\_OcaBooleanActuator

## Methods

| Name               | Definition loca-<br>tion | Description                                                     |
|--------------------|--------------------------|-----------------------------------------------------------------|
| GetSetting [▶ 42]  | Local                    | This method is used to query a Boolean property.                |
| SetSetting [▶ 42]  | Local                    | This method can be used to set the value of a Boolean property. |
| RNtfSetting [▶ 42] | Local                    | This method reads incoming notifications                        |

## Properties

| Name      | Туре               |     | Definition loca-<br>tion | Description                                      |
|-----------|--------------------|-----|--------------------------|--------------------------------------------------|
| stSetting | ST_BooleanPr       | Get | Local                    | Indicates the switch position of the OCA object. |
|           | <u>operty</u>      |     |                          |                                                  |
|           | [ <u>&gt; 54</u> ] |     |                          |                                                  |

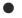

## **AES70** standard

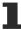

The names of variables and function blocks have been adapted to the AES70 standard where possible. Information about this communication protocol can be found at <a href="https://www.aes.org">www.aes.org</a> and <a href="https://www.aes.org">www.aes.org</a> and <a href="https://www.aes.org">www.aes.org</a>

## Requirements

| Development environment       | Target platform          | PLC libraries to include |
|-------------------------------|--------------------------|--------------------------|
| TwinCAT v3.1.4022.2 or higher | PC or CX (x64, x86, ARM) | Tc3_AES70                |

## 7.1.3.2.6.1 GetSetting / SetSetting / RNtfSetting

## GetSetting

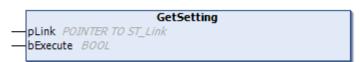

The GetSetting method is used to query the Boolean property of the OCA object. If the query was successful, the result is output in the property stSetting.

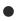

## Cyclic method call

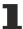

Since several PLC cycles may pass between sending and the response from the device, this method should be executed cyclically.

## **Syntax**

VAR INPUT

pLink : POINTER TO ST\_Link;

bExecute : BOOL;

END\_VAR

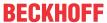

## Inputs

| Name     | Туре | Description                                                                  |
|----------|------|------------------------------------------------------------------------------|
| pLink    |      | Pointer for establishing a connection between OCA objects and the OCA device |
| bExecute | BOOL | The method is executed with a positive edge at the bExecute input.           |

## **SetSetting**

|   | SetSetting                   |
|---|------------------------------|
| - | pLink POINTER TO ST_Link     |
| _ | bExecute BOOL                |
| - | bSetting BOOL                |
| _ | eCmdMode E_OcaMessageTypeCmd |

The SetSetting method can be used to set the muting feature of an OCA object. If the method was executed successfully, the result is output in the property stMuteState.

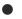

## Cyclic method call

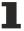

Since several PLC cycles may pass between sending and the response from the device, this method should be executed cyclically.

## **Syntax**

```
VAR_INPUT
   pLink : POINTER TO ST_Link;
   bExecute : BOOL;
   bSetting : BOOL;
   eCmdMode : E_OcaMessageTypeCmd;
END_VAR
```

## Inputs

| Name     | Туре               | Description                                                                                                    |
|----------|--------------------|----------------------------------------------------------------------------------------------------|
| pLink    | POINTER TO ST_Link | Pointer for establishing a connection between OCA objects and the OCA device.                                                                    |
| bExecute | BOOL               | The method is executed with a positive edge at the bExecute input.                                                                               |
| bSetting | BOOL               | Value to be assigned to the property of the OCA object.                                                                                          |
| eCmdMode | OcaMessageTypeCmd  | Depending on whether confirmation is required or not, this input variable is set to E_OcaMessageTypeCmd.OcaCmdRrq or E_OcaMessageTypeCmd.OcaCmd. |

## **RNtfMuteState**

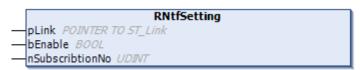

If the OCA object was prompted to notify changes (using the <u>Subscription [▶ 23]</u> method), incoming notifications are read using the RNtfSetting method.

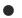

## Cyclic method call

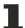

Since several PLC cycles may pass between sending and the response from the device, this method should be executed cyclically.

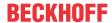

## **Syntax**

VAR INPUT

: POINTER TO ST\_Link; BOOL; pLink

bEnable nSubscribtionNo : UDINT;

END\_VAR

## Inputs

| Name            | Туре               | Description                                                                   |
|-----------------|--------------------|-------------------------------------------------------------------------------|
| pLink           | POINTER TO ST_Link | Pointer for establishing a connection between OCA objects and the OCA device. |
| bExecute        | BOOL               | The method is executed with a positive edge at the bExecute input.            |
| nSubscribtionNo | UDINT              | Unique number for localizing the respective subscription.                     |

#### 7.1.3.2.7 FB\_OcaStringActuator

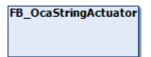

The function block FB\_OcaStringActuator extends the function block FB\_OcaBasicActuator with properties and methods for handling OcaStringActuator objects.

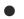

## No explicit call

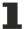

Since there is no code in the body of the function block, it should not be called explicitly. Instead, use the corresponding methods of the function block.

## Inheritance hierarchy

FB\_OcaRoot

FB\_OcaWorker

FB\_OcaActuator

FB\_OcaBasicActuator

FB\_ OcaStringActuator

## Methods

| Name             | Definition loca- | Description                                                                            |
|------------------|------------------|----------------------------------------------------------------------------------------|
| GetValue [▶ 45]  | Local            | This method is used to query a signed property (integer, signed data type, 32 bits).   |
| SetValue [▶ 45]  | Local            | This method can be used to set the value of the property.                              |
| RNtfValue [▶ 45] | Local            | This method reads incoming notifications                                               |
| GetMaxLen [▶ 47] | Local            | Use this method to query the maximum length of the string that the OCA object accepts. |

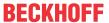

## Properties

| Name      | Туре                          | Access | Definition loca- | Description                               |
|-----------|-------------------------------|--------|------------------|-------------------------------------------|
| stSetting | ST_STRINGPro<br>perty [▶ 54]  | Get    | Local            | Contains the string                       |
| stMaxLen  | ST_UINT16Pro<br>perty [ > 54] | Get    | Local            | Contains the maximum length of the string |

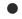

## **AES70 standard**

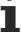

The names of variables and function blocks have been adapted to the AES70 standard where possible. Information about this communication protocol can be found at www.aes.org and www.ocaalliance.com.

## Requirements

| Development environment       | Target platform          | PLC libraries to include |
|-------------------------------|--------------------------|--------------------------|
| TwinCAT v3.1.4022.2 or higher | PC or CX (x64, x86, ARM) | Tc3_AES70                |

#### 7.1.3.2.7.1 GetValue / SetValue / RNtfValue

#### **GetValue**

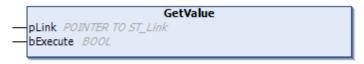

The GetValue method is used to query the property of the OCA object. If the query was successful, the result is output in the property stSetting.

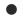

## Cyclic method call

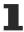

Since several PLC cycles may pass between sending and the response from the device, this method should be executed cyclically.

## **Syntax**

VAR\_INPUT

: POINTER TO ST\_Link; pLink

bExecute : BOOL;

END VAR

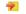

## ื Inputs

| Name     | Туре | Description                                                                  |
|----------|------|------------------------------------------------------------------------------|
| pLink    | _    | Pointer for establishing a connection between OCA objects and the OCA device |
| bExecute | BOOL | The method is executed with a positive edge at the bExecute input.           |

## **SetValue**

|   | SetValue                     |
|---|------------------------------|
| _ | pLink POINTER TO ST_Link     |
| _ | bExecute BOOL                |
| _ | sValue STRING(255)           |
| _ | eCmdMode E_OcaMessageTypeCmd |

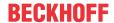

The SetValue method can be used to set the property of an OCA object. If the method was executed successfully, the result is output in the property stSetting.

## Cyclic method call

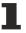

Since several PLC cycles may pass between sending and the response from the device, this method should be executed cyclically.

## **Syntax**

VAR\_INPUT
 pLink : POINTER TO ST\_Link;
 bExecute : BOOL;
 sValue : STRING;

eCmdMode : E\_OcaMessageTypeCmd;

END VAR

## Inputs

| Name     | Туре               | Description                                                                                                    |
|----------|--------------------|----------------------------------------------------------------------------------------------------|
| pLink    | POINTER TO ST_Link | Pointer for establishing a connection between OCA objects and the OCA device.                                                                    |
| bExecute | BOOL               | The method is executed with a positive edge at the bExecute input.                                                                               |
| nSetting | UDINT              | Value to be assigned to the property of the OCA object.                                                                                          |
| eCmdMode | OcaMessageTypeCmd  | Depending on whether confirmation is required or not, this input variable is set to E_OcaMessageTypeCmd.OcaCmdRrq or E_OcaMessageTypeCmd.OcaCmd. |

## **RNtfValue**

|   | RNtfValue                    |
|---|------------------------------|
| _ | pLink POINTER TO ST_Link     |
| _ | bEnable BOOL                 |
| _ | nSubscribtionNo <i>UDINT</i> |

If the OCA object was prompted to notify changes (using the <u>Subscription [▶ 23]</u> method), incoming notifications are read using the RNtfValue method.

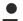

## Cyclic method call

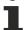

Since several PLC cycles may pass between sending and the response from the device, this method should be executed cyclically.

## **Syntax**

VAR\_INPUT
pLink : POINTER TO ST\_Link;
bEnable : BOOL;
nSubscribtionNo : UDINT;
END VAR

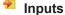

| Name            | Туре  | Description                                                                   |
|-----------------|-------|-------------------------------------------------------------------------------|
| pLink           |       | Pointer for establishing a connection between OCA objects and the OCA device. |
| bExecute        | BOOL  | The method is executed with a positive edge at the bExecute input.            |
| nSubscribtionNo | UDINT | Unique number for localizing the respective subscription.                     |

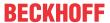

## 7.1.3.2.7.2 GetMaxLen

|          | GetMaxLen          |
|----------|--------------------|
| -pLink P | POINTER TO ST_Link |
| bExecut  | e BOOL             |
| DEXECUL  | e BOOL             |

The GetMaxLen method is used to query the maximum accepted length of the string of the OCA object (OcaStringActuator). If the query was successful, the result is output in the property stMaxLen.

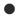

## Cyclic method call

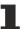

Since several PLC cycles may pass between sending and the response from the device, this method should be executed cyclically.

## **Syntax**

```
VAR_INPUT
pLink : POINTER TO ST_Link;
bExecute : BOOL;
END VAR
```

## Inputs

| Name     | Туре | Description                                                                  |
|----------|------|------------------------------------------------------------------------------|
| pLink    |      | Pointer for establishing a connection between OCA objects and the OCA device |
| bExecute |      | The method is executed with a positive edge at the bExecute input.           |

## 7.1.3.2.8 FB\_Ocalnt32Actuator

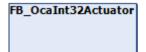

The function block FB\_Ocalnt32Actuator extends the function block FB\_OcaBasicActuator with properties and methods for handling Ocalnt32Actuator objects.

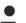

## No explicit call

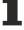

Since there is no code in the body of the function block, it should not be called explicitly. Instead, use the corresponding methods of the function block.

## Inheritance hierarchy

FB\_OcaRoot

FB\_OcaWorker

FB\_OcaActuator

FB\_OcaBasicActuator

FB\_ OcaInt32Actuator

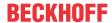

## ■ Methods

| Name              | Definition loca-<br>tion | Description                                                                          |
|-------------------|--------------------------|--------------------------------------------------------------------------------------|
| GetValue [▶ 48]   | Local                    | This method is used to query a signed property (integer, signed data type, 32 bits). |
| SeValue [▶ 48]    | Local                    | This method can be used to set the value of the property.                            |
| RNtfValue [ > 48] | Local                    | This method reads incoming notifications                                             |

## Properties

| Name             | Туре                    | Access | Definition lo-<br>cation | Description                                                     |
|------------------|-------------------------|--------|--------------------------|-----------------------------------------------------------------|
| stSetting        | ST INT32Property [▶ 54] | Get    | Local                    | Contains the value (integer, signed data type, 32 bit).         |
| stSettingM<br>AX | ST INT32Property [▶ 54] | Get    | Local                    | Contains the maximum value (integer, signed data type, 32 bit). |
| stSettingMI<br>N | ST INT32Property [▶ 54] | Get    | Local                    | Contains the minimum value (integer, signed data type, 32 bit). |

## **AES70** standard

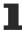

The names of variables and function blocks have been adapted to the AES70 standard where possible. Information about this communication protocol can be found at <a href="https://www.aes.org">www.aes.org</a> and <a href="https://www.aes.org">www.aes.org</a> and <a href="https://www.aes.org">www.aes.org</a>

## Requirements

| Development environment       | Target platform          | PLC libraries to include |
|-------------------------------|--------------------------|--------------------------|
| TwinCAT v3.1.4022.2 or higher | PC or CX (x64, x86, ARM) | Tc3_AES70                |

## 7.1.3.2.8.1 GetValue / SetValue / RNtfValue

## GetValue

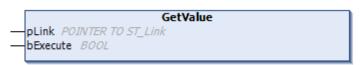

The GetValue method is used to query the property of the OCA object. If the query was successful, the result is output in the properties tSetting, stSettingMAX and stSettingMIN.

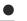

## Cyclic method call

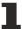

Since several PLC cycles may pass between sending and the response from the device, this method should be executed cyclically.

## **Syntax**

VAR\_INPUT

pLink : POINTER TO ST\_Link;

bExecute : BOOL;

END\_VAR

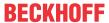

## Inputs

| Name     | Туре | Description                                                                  |
|----------|------|------------------------------------------------------------------------------|
| pLink    |      | Pointer for establishing a connection between OCA objects and the OCA device |
| bExecute | BOOL | The method is executed with a positive edge at the bExecute input.           |

#### **SetValue**

|   | SetValue                     |
|---|------------------------------|
| _ | pLink POINTER TO ST_Link     |
| _ | bExecute BOOL                |
| _ | nSetting <i>DINT</i>         |
| _ | eCmdMode E_OcaMessageTypeCmd |

The SetValue method can be used to set the property of an OCA object. If the method was executed successfully, the result is output in the property stSetting.

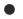

## Cyclic method call

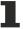

Since several PLC cycles may pass between sending and the response from the device, this method should be executed cyclically.

## **Syntax**

VAR\_INPUT
 pLink : POINTER TO ST\_Link;
 bExecute : BOOL;
 nSetting : UDINT;

eCmdMode : E\_OcaMessageTypeCmd;

END VAR

## Inputs

| Name     | Туре               | Description                                                                                                    |
|----------|--------------------|----------------------------------------------------------------------------------------------------|
| pLink    | POINTER TO ST_Link | Pointer for establishing a connection between OCA objects and the OCA device.                                                                    |
| bExecute | BOOL               | The method is executed with a positive edge at the bExecute input.                                                                               |
| nSetting | UDINT              | Value to be assigned to the property of the OCA object.                                                                                          |
| eCmdMode | OcaMessageTypeCmd  | Depending on whether confirmation is required or not, this input variable is set to E_OcaMessageTypeCmd.OcaCmdRrq or E_OcaMessageTypeCmd.OcaCmd. |

#### **RNtfValue**

|   | RNtfValue                    |
|---|------------------------------|
| _ | pLink POINTER TO ST_Link     |
| _ | bEnable BOOL                 |
| _ | nSubscribtionNo <i>UDINT</i> |

If the OCA object is prompted to notify changes (using the <u>Subscription [▶ 23]</u> method), incoming notifications are read using the RntfValue method.

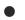

## Cyclic method call

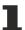

Since several PLC cycles may pass between sending and the response from the device, this method should be executed cyclically.

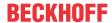

## **Syntax**

VAR INPUT

: POINTER TO ST\_Link; : BOOL; pLink

bEnable nSubscribtionNo : UDINT;

END VAR

## Inputs

| Name            | Туре               | Description                                                                   |
|-----------------|--------------------|-------------------------------------------------------------------------------|
| pLink           | POINTER TO ST_Link | Pointer for establishing a connection between OCA objects and the OCA device. |
| bExecute        | BOOL               | The method is executed with a positive edge at the bExecute input.            |
| nSubscribtionNo | UDINT              | Unique number for localizing the respective subscription.                     |

#### 7.1.3.3 Sensor function blocks

Sensors enable querying of different parameters.

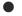

## **AES70** standard

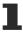

The names of variables and function blocks have been adapted to the AES70 standard where possible. Information about this communication protocol can be found at www.aes.org and www.ocaalliance.com.

#### 7.1.3.3.1 FB\_OcaSensor

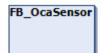

The function block FB\_OcaSensor extends the function block FB\_OcaWorker. It is the function block from which all function blocks that are assigned to the Sensor category inherit.

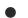

## No explicit call

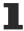

Since there is no code in the body of the function block, it should not be called explicitly. Instead, use the corresponding methods of the function block.

## Inheritance hierarchy

FB\_OcaRoot

FB\_OcaWorker

FB\_OcaSensor

## Methods

| Name                   | Definition location | Description                                                                       |
|------------------------|---------------------|-----------------------------------------------------------------------------------|
| GetReadingState [▶ 51] | Local               | You can use this method to query whether the value that was read is valid or not. |
|                        |                     | If the query was successful, the result is output in the property stReadingState. |

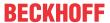

## Properties

| Name               | Туре                              | Access | Definition lo-<br>cation | Description                                          |
|--------------------|-----------------------------------|--------|--------------------------|------------------------------------------------------|
| stReadingSt<br>ate | ST_SensorReadi<br>ngStatey [▶ 54] | Get    | Local                    | Indicates whether the queried value is valid or not. |

## Requirements

| Development environment       | Target platform          | PLC libraries to include |
|-------------------------------|--------------------------|--------------------------|
| TwinCAT v3.1.4022.2 or higher | PC or CX (x64, x86, ARM) | Tc3_AES70                |

## 7.1.3.3.1.1 GetReadingState

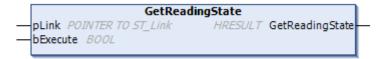

The GetReadingState method is used to query the ReadingState property of the OCA object. If the query was successful, the result is output in the property stReadingState.

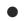

## Cyclic method call

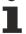

Since several PLC cycles may pass between sending and the response from the device, this method should be executed cyclically.

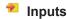

| Name     | Туре | Description                                                                  |
|----------|------|------------------------------------------------------------------------------|
| pLink    |      | Pointer for establishing a connection between OCA objects and the OCA device |
| bExecute |      | The method is executed with a positive edge at the bExecute input.           |

## 7.1.3.3.2 FB\_OcaTemperatureSensor

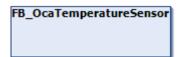

The function block FB\_OcaTemperatureSensor provides properties and methods for querying OCA objects that map a temperature value.

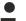

## No explicit call

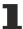

Since there is no code in the body of the function block, it should not be called explicitly. Instead, use the corresponding methods of the function block.

#### Inheritance hierarchy

FB\_OcaRoot

FB\_OcaWorker

FB\_OcaSensor

FB\_OcaTemperatureSensor

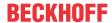

## ■ Methods

| Name       | Definition loca-<br>tion | Description                                                                                                    |
|------------|--------------------------|----------------------------------------------------------------------------------------------------|
| GetReading | Local                    | Used to query the properties Reading, minReading and maxReading of the OCA object.                                                                  |
|            |                          | If the query was successful, the result is output in the properties stReading, stReadingMAX and stReadingMIN.                                       |
| RNtfGain   | Local                    | If the OCA object was prompted to notify changes (using the <u>Subscription [* 23]</u> method), this method is used to read incoming notifications. |

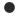

## **AES70** standard

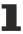

The names of variables and function blocks have been adapted to the AES70 standard where possible. Information about this communication protocol can be found at <a href="https://www.aes.org">www.aes.org</a> and <a href="https://www.aes.org">www.aes.org</a> and <a href="https://www.aes.org">www.a

## Requirements

| Development environment       | Target platform          | PLC libraries to include |  |
|-------------------------------|--------------------------|--------------------------|--|
| TwinCAT v3.1.4022.2 or higher | PC or CX (x64, x86, ARM) | Tc3_AES70                |  |

## 7.1.3.3.2.1 GetReading / RntfReading

## GetReading

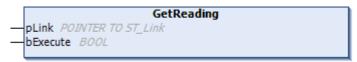

The GetReading method is used to query the property of the OCA object. If the query was successful, the result is output in the properties stReading, stReadingMAX and stReadingMIN

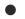

## Cyclic method call

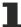

Since several PLC cycles may pass between sending and the response from the device, this method should be executed cyclically.

## Inputs

| Name     | Туре | Description                                                                  |
|----------|------|------------------------------------------------------------------------------|
| pLink    |      | Pointer for establishing a connection between OCA objects and the OCA device |
| bExecute |      | The method is executed with a positive edge at the bExecute input.           |

## **RntfReading**

|   | RNtfReading                  |
|---|------------------------------|
| _ | pLink POINTER TO ST_Link     |
| _ | bEnable BOOL                 |
| _ | nSubscribtionNo <i>UDINT</i> |

If the OCA object was prompted to notify changes (using the <u>Subscription [\bar{23}]</u> method), incoming notifications are read using the RNtfReading method.

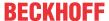

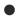

## Cyclic method call

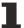

Since several PLC cycles may pass between sending and the response from the device, this method should be executed cyclically.

## Inputs

| Name            | Туре  | Description                                                                   |
|-----------------|-------|-------------------------------------------------------------------------------|
| pLink           |       | Pointer for establishing a connection between OCA objects and the OCA device. |
| bExecute        | BOOL  | The method is executed with a positive edge at the bExecute input.            |
| nSubscribtionNo | UDINT | Unique number for localizing the respective subscription.                     |

## 7.1.3.3.3 FB\_OcaBasicSensor

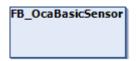

The function block FB\_OcaBasicSensor extends the function block <u>FB\_OcaSensor</u> [▶ 50]. It is the function block from which all function blocks that are assigned to the BasicSensor category inherit. FB\_OcaBasicSensor has neither properties nor methods.

## Inheritance hierarchy

FB\_OcaRoot

FB\_OcaWorker

FB\_OcaSensor

FB\_OcaBasicSensor

## Requirements

| Development environment       | Target platform          | PLC libraries to include |
|-------------------------------|--------------------------|--------------------------|
| TwinCAT v3.1.4022.2 or higher | PC or CX (x64, x86, ARM) | Tc3 AES70                |

## 7.1.3.3.4 FB\_OcaBooleanSensor

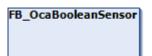

In terms of functionality, the function block FB\_OcaBooleanSensor is similar to the function block FB\_OcaBooleanActuator [▶ 41]. However, since sensors can only be read, there is no corresponding set method.

## Inheritance hierarchy

FB\_OcaRoot

FB\_OcaWorker

FB OcaSensor

FB OcaBasicSensor

FB\_OcaBooleanSensor

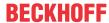

## 7.1.3.3.5 FB\_OcaStringSensor

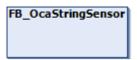

In terms of functionality, the function block FB\_OcaBooleanSensor is similar to the function block FB\_OcaStringActuator [▶ 44]. However, since sensors can only be read, there is no corresponding set method.

## Inheritance hierarchy

```
FB_OcaRoot

FB_OcaWorker

FB_OcaSensor

FB_OcaBasicSensor

FB_OcaStringSensor
```

## 7.1.3.3.6 FB Ocalnt32Sensor

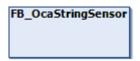

In terms of functionality, the function block FB\_OcaBooleanSensor is similar to the function block FB\_OcaInt32Actuator [▶\_47]. However, since sensors can only be read, there is no corresponding set method.

## Inheritance hierarchy

```
FB_OcaRoot

FB_OcaWorker

FB_OcaSensor

FB_OcaBasicSensor

FB_OcaInt32Sensor
```

## 7.2 Data types

## 7.2.1 Structures used to represent the properties of OCA objects

## ST\_OcaProperty

All structures listed below inherit from this structure.

```
TYPE ST_OcaProperty :
STRUCT
   eState: E_OcaStatus := E_OcaStatus.Undefined;
   sPropString: STRING(5) := '00p00';
END_STRUCT
END_TYPE
```

See also: E OcaStatus [▶ 56]

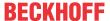

## ST\_BooleanProperty

```
TYPE ST_BooleanProperty EXTENDS ST_OcaProperty :
STRUCT
bVal: BOOL := FALSE;
END_STRUCT
END TYPE
```

## ST\_ClassIdProperty

```
TYPE ST_ClassIdProperty EXTENDS ST_OcaProperty:
STRUCT
nVal: ST_OcaClassId;
END_STRUCT
END_TYPE
```

## ST\_FLOAT32Property

```
TYPE ST_FLOAT32Property EXTENDS ST_OcaProperty:

STRUCT

fVal: REAL;

END_STRUCT

END_TYPE
```

## ST\_INT16Property

```
TYPE ST_INT16Property EXTENDS ST_OcaProperty:
STRUCT

nVal: INT;
END_STRUCT
END_TYPE
```

## ST\_INT32Property

```
TYPE ST_INT32Property EXTENDS ST_OcaProperty:
STRUCT
nVal: DINT;
END_STRUCT
END TYPE
```

## ST\_INT8Property

```
TYPE ST_INT8Property EXTENDS ST_OcaProperty:
STRUCT

nVal: BYTE;
END_STRUCT
END_TYPE
```

## ST\_MuteStateProperty

```
TYPE ST_MuteStateProperty EXTENDS ST_OcaProperty :
STRUCT
    eVal: E_OcaMuteState := E_OcaMuteState.Unmuted ;
END_STRUCT
END_TYPE
```

See also: <u>E\_OcaMuteState</u> [▶ <u>57]</u>

## ST\_PolarityStateProperty

```
TYPE ST_PolarityStateProperty EXTENDS ST_OcaProperty :
STRUCT
    eVal: E_OcaPolarityState := E_OcaPolarityState.NonInverted;
END_STRUCT
END_TYPE
```

## ST\_PositionEnabledProperty

```
TYPE ST_PositionEnabledProperty EXTENDS ST_BooleanProperty:

STRUCT

nIndex: UINT;

END_STRUCT

END_TYPE
```

TF8810 Version: 1.3 55

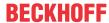

## ST\_PositionNameProperty

```
TYPE ST_PositionNameProperty EXTENDS ST_StringProperty :
STRUCT
nIndex: UINT;
END_STRUCT
END TYPE
```

## ST\_SensorReadingState

```
TYPE ST_SensorReadingState EXTENDS ST_OcaProperty :
STRUCT
    eVal: E_OcaSensorReadingState := E_OcaSensorReadingState.eUnknown;
END_STRUCT
END_TYPE
```

## ST\_StringProperty

```
TYPE ST_StringProperty EXTENDS ST_OcaProperty:
STRUCT
stVal: ST_OcaString;
END_STRUCT
END_TYPE
```

## ST\_SubscriptionManagerState

```
TYPE ST_SubscriptionManagerState EXTENDS ST_OcaProperty:
STRUCT
eVal: E_OcaSubscriptionManagerState;
END_STRUCT
END_TYPE
```

## ST\_TemperatureProperty

```
TYPE ST_TemperatureProperty EXTENDS ST_OcaProperty:STRUCT
stVal: ST_OcaTemperature;
END_STRUCT
END_TYPE
```

See also: <u>ST\_OcaTemperature [▶ 57]</u>

#### ST\_UINT16Property

```
TYPE ST_UINT16Property EXTENDS ST_OcaProperty:
STRUCT
nVal: UINT;
END_STRUCT
END TYPE
```

## ST\_UDINT32Property

```
TYPE ST_UDINT32Property EXTENDS ST_OcaProperty:
STRUCT
nVal: UDINT;
END_STRUCT
END_TYPE
```

#### ST\_UINT8Property

```
TYPE ST_UINT8Property EXTENDS ST_OcaProperty:
STRUCT
nVal: SINT;
END_STRUCT
END_TYPE
```

## 7.2.2 E\_OcaStatus

The status code that identifies the result of the method invocation the response belongs to. E\_OcaStatus has a size of 1 byte.

```
(*Status codes returned from method calls*)
{attribute 'qualified_only'}
TYPE E_OcaStatus :
(
   Ok := 0,
   ProtocolVersionError := 1,
```

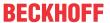

```
DeviceError := 2,
  Locked := 3,
  BadFormat := 4,
  BadONo := 5,
  ParameterError := 6,
   ParameterOutOfRange := 7,
  NotImplemented := 8,
  InvalidRequest := 9,
  ProcessingFailed := 10,
  BadMethod := 11,
   PartiallySucceeded := 12,
  Timeout := 13,
  BufferOverflow := 14,
  DecodingError := 20,
  Undefined := 21
) BYTE;
END TYPE
```

## 7.2.3 E\_OcaMuteState

```
{attribute 'qualified_only'}
{attribute 'strict'}
TYPE E_OcaMuteState:
(
    Muted:= 1,
    Unmuted:=2
);
END TYPE
```

## 7.2.4 ST\_OcaTemperature

```
TYPE ST_OcaTemperature :
STRUCT
fDegreesCelsius: REAL; //Value in Degrees Celsius
END_STRUCT
END_TYPE
```

## 7.2.5 ST\_OcaDeviceInfo

Structure used to show informations about OCA devices.

```
TYPE ST_OcaDeviceInfo:

STRUCT

tDeviceEnabledSince: DATE_AND_TIME;
tClientConnectedSince: DATE_AND_TIME;
tLastSentMsg: DATE_AND_TIME;
tLastReceivedMsg: DATE_AND_TIME;
aSentMessages: DATE_AND_TIME;
aSentMessages: ARRAY[E_OcaMessageType.OcaCmd..E_OcaMessageType.OcaKeepAlive] OF UDINT;
aReceivedMessages: ARRAY[E_OcaMessageType.OcaCmd..E_OcaMessageType.OcaKeepAlive] OF UDINT;
END_STRUCT
END_TYPE
```

## 7.2.6 E\_OcaMessageType

#### Indicates the type of the message

TF8810 Version: 1.3 57

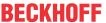

## 8 Examples

## 8.1 Example for using the function block FB\_OcaDevice

The example shows how to handle and parameterize the function block FB\_OcaDevice. The function block FB\_OcaDevice forms the basis for the use of further function blocks that can be used to read and modify OCA objects of an OCA device.

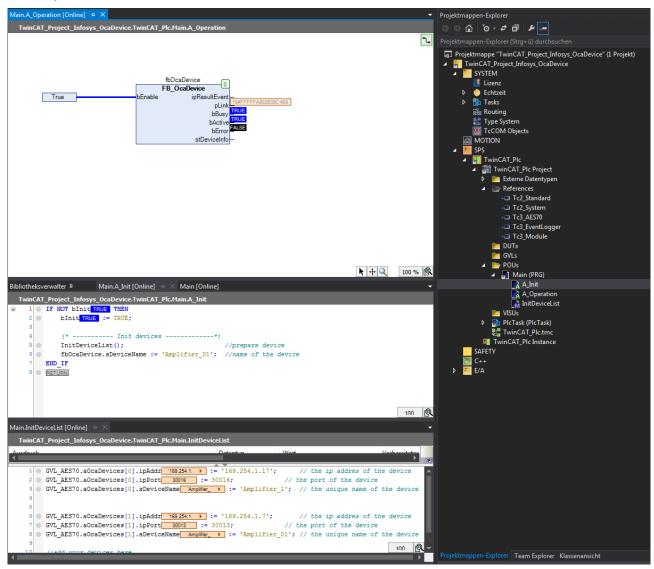

This example assumes that a device that supports the AES70 standard is connected.

Download: https://infosys.beckhoff.com/content/1033/tf8810\_tc3\_aes70/Resources/4223793163/.zip

## 8.2 Example for using the function block FB\_OcaRoot

The example shows how the function block FB\_OcaRoot can be used. The function block FB\_OcaRoot provides basic functionalities and passes these on to all function blocks of the library that are used to read and modify OCA objects such as FB\_OcaMute, FB\_OcaSwitch etc.

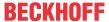

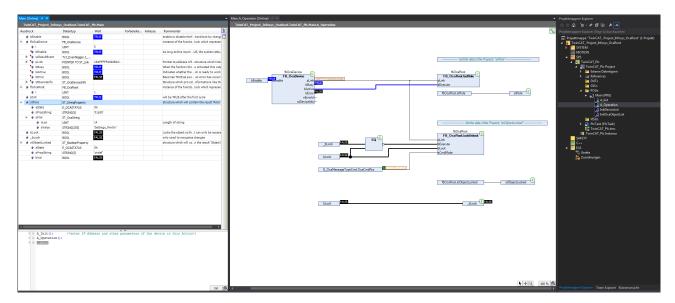

This example assumes that a device that supports the AES70 standard is connected.

Download: https://infosys.beckhoff.com/content/1033/tf8810\_tc3\_aes70/Resources/4223020171/.zip

# 8.3 Example for using the function block FB\_OcaWorker

The example shows how the function block FB OcaWorker can be used.

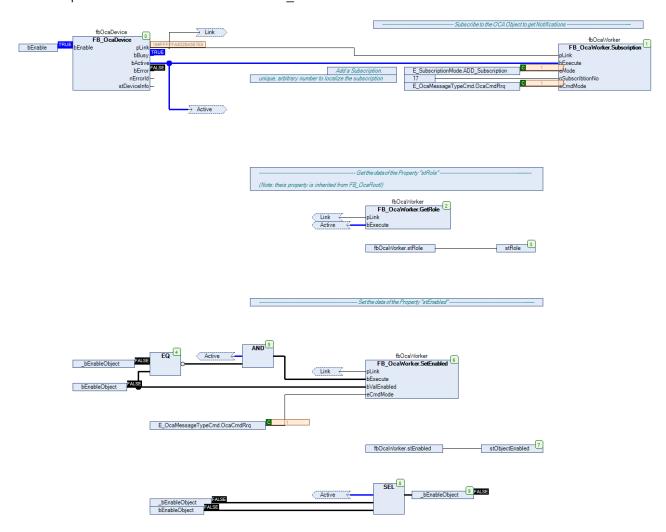

This example assumes that a device that supports the AES70 standard is connected.

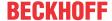

Download: https://infosys.beckhoff.com/content/1033/tf8810\_tc3\_aes70/Resources/4223021835/.zip

# 8.4 Example for using the function block FB\_OcaGain

The example shows how to handle and parameterize the function block FB\_OcaGain. Methods and properties that are inherited from FB\_OcaWorker and therefore also from FB\_OcaRoot are also used.

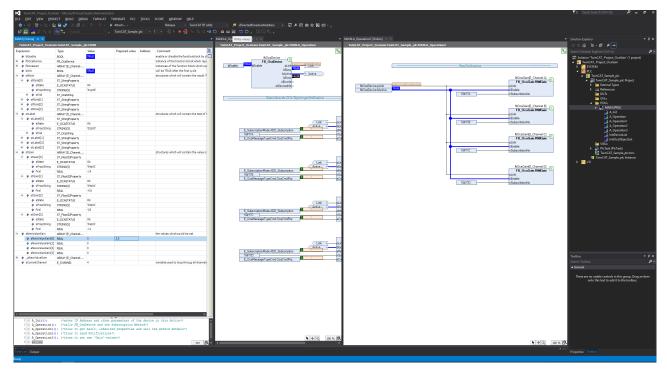

This example assumes that a device that supports the AES70 standard is connected.

Download: https://infosys.beckhoff.com/content/1033/tf8810\_tc3\_aes70/Resources/4223791499/.zip

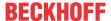

## 9 Support and Service

Beckhoff and their partners around the world offer comprehensive support and service, making available fast and competent assistance with all questions related to Beckhoff products and system solutions.

#### **Download finder**

Our <u>download finder</u> contains all the files that we offer you for downloading. You will find application reports, technical documentation, technical drawings, configuration files and much more.

The downloads are available in various formats.

## Beckhoff's branch offices and representatives

Please contact your Beckhoff branch office or representative for <u>local support and service</u> on Beckhoff products!

The addresses of Beckhoff's branch offices and representatives round the world can be found on our internet page: <a href="https://www.beckhoff.com">www.beckhoff.com</a>

You will also find further documentation for Beckhoff components there.

## **Beckhoff Support**

Support offers you comprehensive technical assistance, helping you not only with the application of individual Beckhoff products, but also with other, wide-ranging services:

- support
- · design, programming and commissioning of complex automation systems
- · and extensive training program for Beckhoff system components

Hotline: +49 5246 963-157 e-mail: support@beckhoff.com

## **Beckhoff Service**

The Beckhoff Service Center supports you in all matters of after-sales service:

- · on-site service
- · repair service
- · spare parts service
- · hotline service

Hotline: +49 5246 963-460 e-mail: service@beckhoff.com

## **Beckhoff Headquarters**

Beckhoff Automation GmbH & Co. KG

Huelshorstweg 20 33415 Verl Germany

Phone: +49 5246 963-0
e-mail: info@beckhoff.com
web: www.beckhoff.com

TF8810 Version: 1.3 61

More Information: www.beckhoff.com/tf8810

Beckhoff Automation GmbH & Co. KG Hülshorstweg 20 33415 Verl Germany Phone: +49 5246 9630 info@beckhoff.com www.beckhoff.com

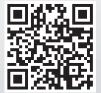